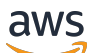

Welcome

# **Amazon CloudWatch Application Insights**

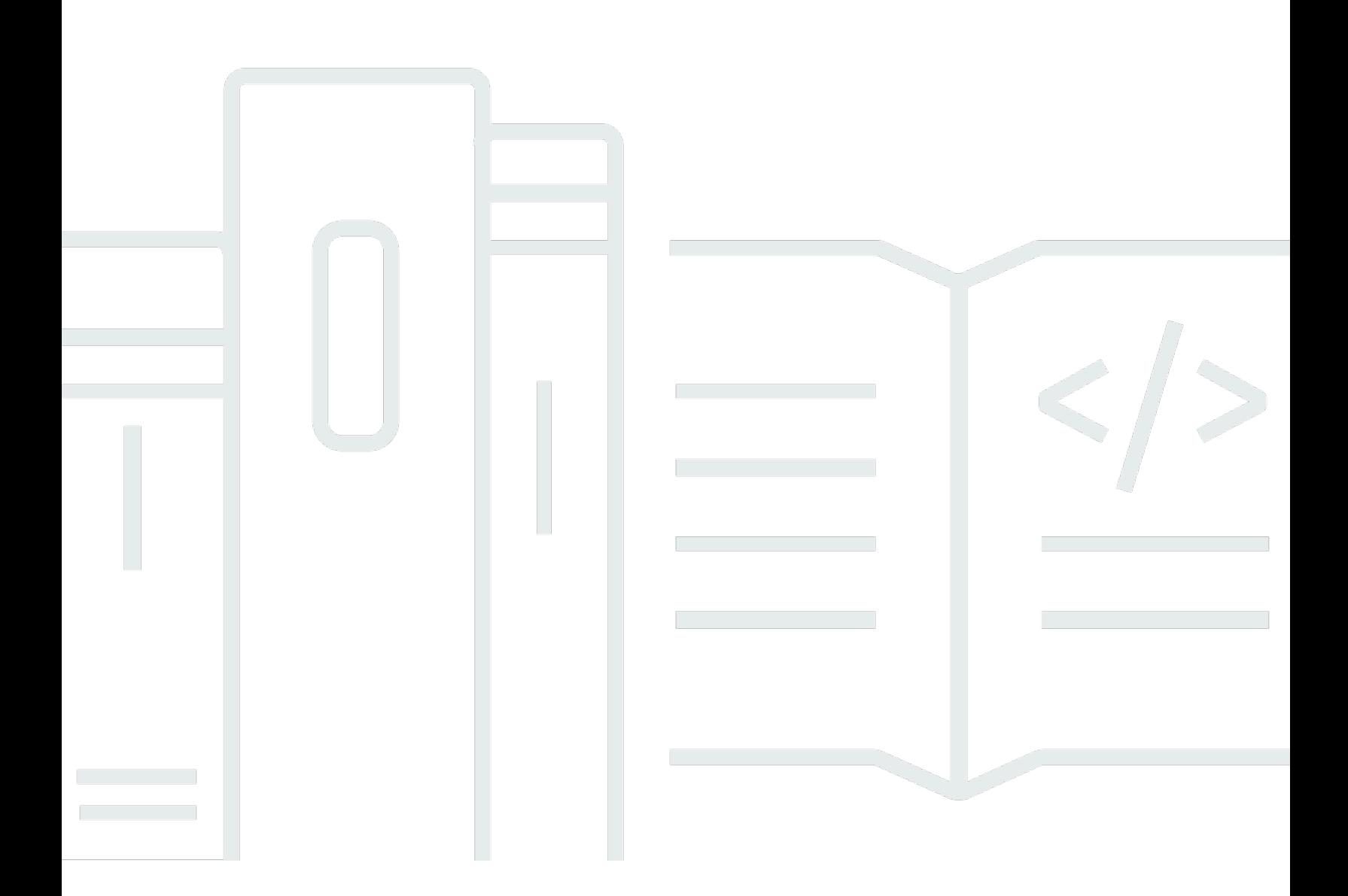

### **API Version 2018-11-25**

Copyright © 2024 Amazon Web Services, Inc. and/or its affiliates. All rights reserved.

## **Amazon CloudWatch Application Insights: Welcome**

Copyright © 2024 Amazon Web Services, Inc. and/or its affiliates. All rights reserved.

Amazon's trademarks and trade dress may not be used in connection with any product or service that is not Amazon's, in any manner that is likely to cause confusion among customers, or in any manner that disparages or discredits Amazon. All other trademarks not owned by Amazon are the property of their respective owners, who may or may not be affiliated with, connected to, or sponsored by Amazon.

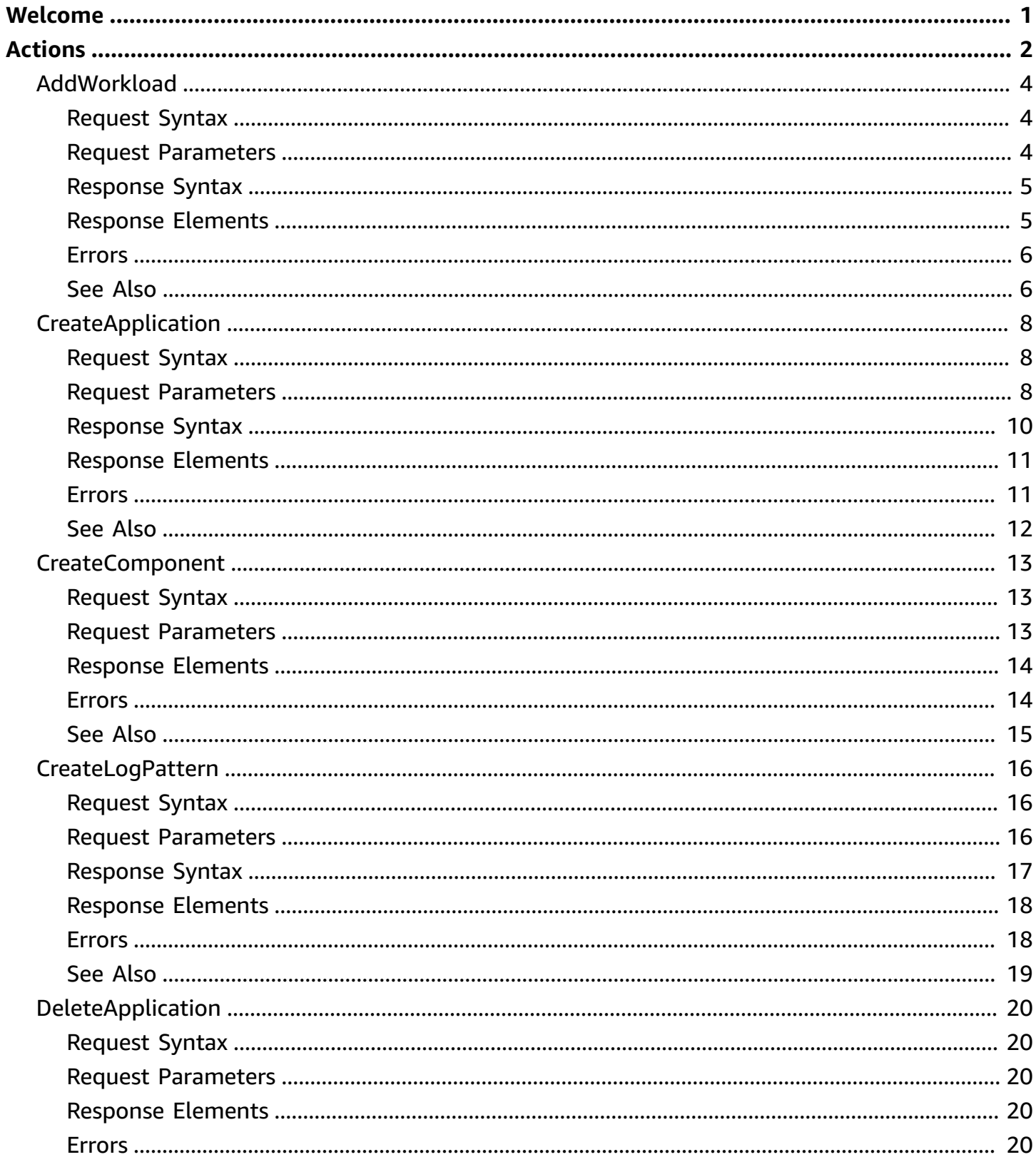

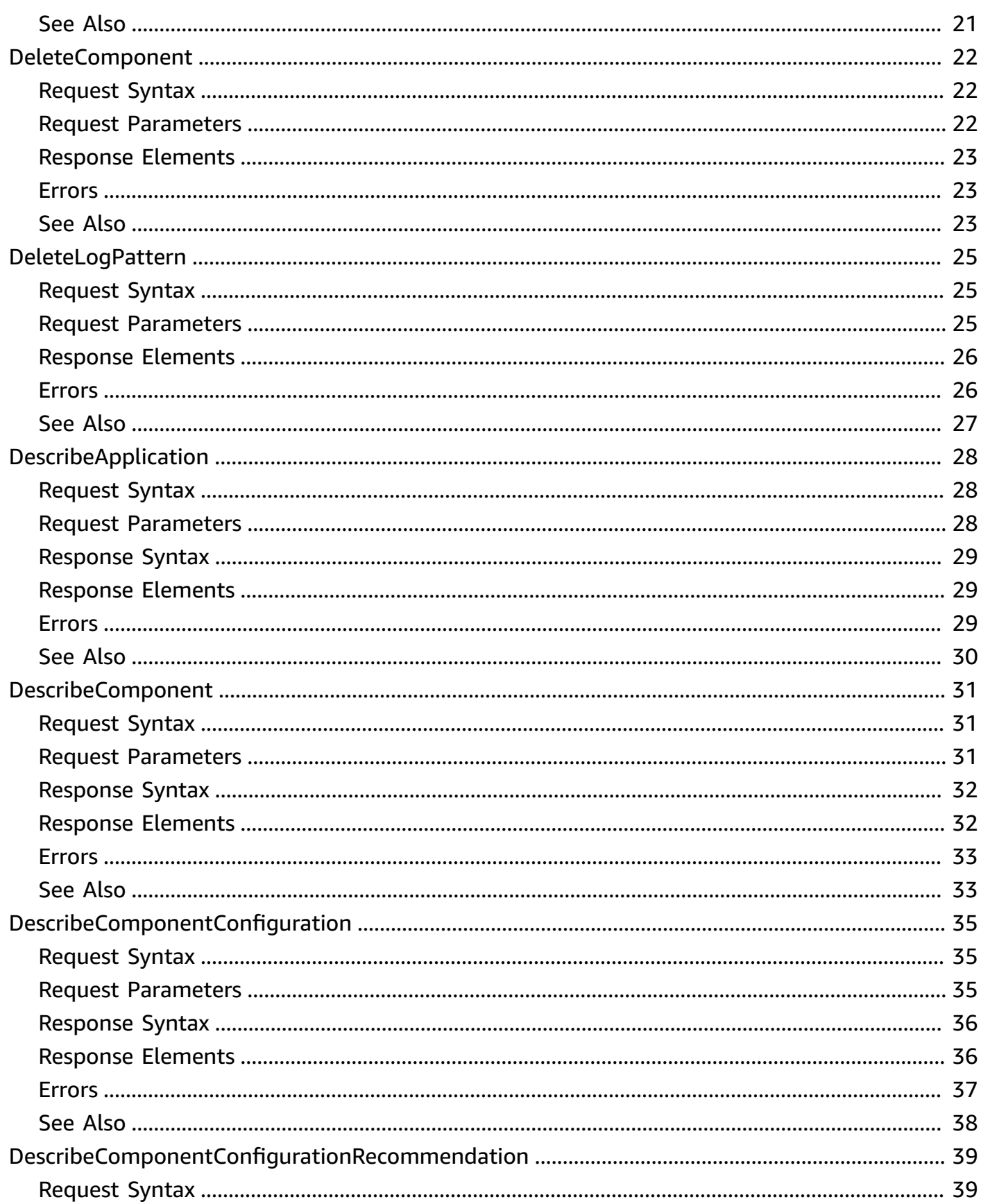

![](_page_4_Picture_10.jpeg)

![](_page_5_Picture_10.jpeg)

![](_page_6_Picture_10.jpeg)

![](_page_7_Picture_12.jpeg)

![](_page_8_Picture_12.jpeg)

![](_page_9_Picture_10.jpeg)

# <span id="page-10-0"></span>**Welcome**

Amazon CloudWatch Application Insights is a service that helps you detect common problems with your applications. It enables you to pinpoint the source of issues in your applications (built with technologies such as Microsoft IIS, .NET, and Microsoft SQL Server), by providing key insights into detected problems.

After you onboard your application, CloudWatch Application Insights identifies, recommends, and sets up metrics and logs. It continuously analyzes and correlates your metrics and logs for unusual behavior to surface actionable problems with your application. For example, if your application is slow and unresponsive and leading to HTTP 500 errors in your Application Load Balancer (ALB), Application Insights informs you that a memory pressure problem with your SQL Server database is occurring. It bases this analysis on impactful metrics and log errors.

This document was last published on July 2, 2024.

# <span id="page-11-0"></span>**Actions**

The following actions are supported:

- [AddWorkload](#page-13-0)
- [CreateApplication](#page-17-0)
- **[CreateComponent](#page-22-0)**
- **[CreateLogPattern](#page-25-0)**
- [DeleteApplication](#page-29-0)
- [DeleteComponent](#page-31-0)
- [DeleteLogPattern](#page-34-0)
- [DescribeApplication](#page-37-0)
- [DescribeComponent](#page-40-0)
- [DescribeComponentConfiguration](#page-44-0)
- [DescribeComponentConfigurationRecommendation](#page-48-0)
- [DescribeLogPattern](#page-52-0)
- [DescribeObservation](#page-56-0)
- [DescribeProblem](#page-60-0)
- [DescribeProblemObservations](#page-63-0)
- [DescribeWorkload](#page-67-0)
- [ListApplications](#page-71-0)
- [ListComponents](#page-75-0)
- [ListConfigurationHistory](#page-79-0)
- [ListLogPatterns](#page-84-0)
- [ListLogPatternSets](#page-89-0)
- [ListProblems](#page-93-0)
- [ListTagsForResource](#page-99-0)
- [ListWorkloads](#page-102-0)
- [RemoveWorkload](#page-106-0)
- [TagResource](#page-109-0)
- [UntagResource](#page-112-0)
- [UpdateApplication](#page-115-0)
- [UpdateComponent](#page-119-0)
- [UpdateComponentConfiguration](#page-122-0)
- [UpdateLogPattern](#page-126-0)
- [UpdateProblem](#page-130-0)
- [UpdateWorkload](#page-133-0)

# <span id="page-13-0"></span>**AddWorkload**

Adds a workload to a component. Each component can have at most five workloads.

## <span id="page-13-1"></span>**Request Syntax**

```
{ 
    "ComponentName": "string", 
    "ResourceGroupName": "string", 
    "WorkloadConfiguration": { 
        "Configuration": "string", 
        "Tier": "string", 
        "WorkloadName": "string" 
    }
}
```
## <span id="page-13-2"></span>**Request Parameters**

For information about the parameters that are common to all actions, see Common [Parameters](#page-170-0).

The request accepts the following data in JSON format.

#### <span id="page-13-3"></span>**[ComponentName](#page-13-1)**

The name of the component.

Type: String

Length Constraints: Minimum length of 1. Maximum length of 1011.

```
Pattern: (?:\{\dw\}-\1+]^*\$)|(?:\text{array}(-\w+)*:[\w\dd-]+:([\w\dd-]^*)?:[\w\d-]*([:/].*)^*\
```
Required: Yes

```
ResourceGroupName
```
The name of the resource group.

Type: String

Length Constraints: Minimum length of 1. Maximum length of 256.

Pattern: [a-zA-Z0-9\.\- ]\*

Required: Yes

#### <span id="page-14-2"></span>**[WorkloadConfiguration](#page-13-1)**

The configuration settings of the workload. The value is the escaped JSON of the configuration.

Type: [WorkloadConfiguration](#page-168-0) object

Required: Yes

## <span id="page-14-0"></span>**Response Syntax**

```
{ 
    "WorkloadConfiguration": { 
        "Configuration": "string", 
        "Tier": "string", 
        "WorkloadName": "string" 
    }, 
    "WorkloadId": "string"
}
```
## <span id="page-14-1"></span>**Response Elements**

If the action is successful, the service sends back an HTTP 200 response.

The following data is returned in JSON format by the service.

#### <span id="page-14-3"></span>**[WorkloadConfiguration](#page-14-0)**

The configuration settings of the workload. The value is the escaped JSON of the configuration.

Type: [WorkloadConfiguration](#page-168-0) object

<span id="page-14-4"></span>**[WorkloadId](#page-14-0)**

The ID of the workload.

Type: String

Length Constraints: Fixed length of 38.

Pattern: w-[0-9a-fA-F]{8}\-[0-9a-fA-F]{4}\-[0-9a-fA-F]{4}\-[0-9a-fA-F]{4}\- [0-9a-fA-F]{12}

## <span id="page-15-0"></span>**Errors**

For information about the errors that are common to all actions, see [Common](#page-173-0) Errors.

#### **InternalServerException**

The server encountered an internal error and is unable to complete the request.

HTTP Status Code: 400

#### **ResourceInUseException**

The resource is already created or in use.

HTTP Status Code: 400

#### **ResourceNotFoundException**

The resource does not exist in the customer account.

HTTP Status Code: 400

#### **ValidationException**

The parameter is not valid.

HTTP Status Code: 400

## <span id="page-15-1"></span>**See Also**

- AWS [Command](https://docs.aws.amazon.com/goto/aws-cli/application-insights-2018-11-25/AddWorkload) Line Interface
- [AWS](https://docs.aws.amazon.com/goto/DotNetSDKV3/application-insights-2018-11-25/AddWorkload) SDK for .NET
- [AWS](https://docs.aws.amazon.com/goto/SdkForCpp/application-insights-2018-11-25/AddWorkload) SDK for C++
- [AWS](https://docs.aws.amazon.com/goto/SdkForGoV2/application-insights-2018-11-25/AddWorkload) SDK for Go v2
- [AWS](https://docs.aws.amazon.com/goto/SdkForJavaV2/application-insights-2018-11-25/AddWorkload) SDK for Java V2
- [AWS](https://docs.aws.amazon.com/goto/SdkForPHPV3/application-insights-2018-11-25/AddWorkload) SDK for PHP V3
- AWS SDK for [Python](https://docs.aws.amazon.com/goto/boto3/application-insights-2018-11-25/AddWorkload)
- AWS SDK for [Ruby](https://docs.aws.amazon.com/goto/SdkForRubyV3/application-insights-2018-11-25/AddWorkload) V3

# <span id="page-17-0"></span>**CreateApplication**

Adds an application that is created from a resource group.

## <span id="page-17-1"></span>**Request Syntax**

```
{ 
    "AttachMissingPermission": boolean, 
    "AutoConfigEnabled": boolean, 
    "AutoCreate": boolean, 
    "CWEMonitorEnabled": boolean, 
    "GroupingType": "string", 
    "OpsCenterEnabled": boolean, 
    "OpsItemSNSTopicArn": "string", 
    "ResourceGroupName": "string", 
    "Tags": [ 
        { 
           "Key": "string", 
           "Value": "string" 
        } 
   \mathbf{I}}
```
## <span id="page-17-2"></span>**Request Parameters**

For information about the parameters that are common to all actions, see Common [Parameters](#page-170-0).

The request accepts the following data in JSON format.

## <span id="page-17-3"></span>**[AttachMissingPermission](#page-17-1)**

If set to true, the managed policies for SSM and CW will be attached to the instance roles if they are missing.

Type: Boolean

Required: No

### <span id="page-17-4"></span>**[AutoConfigEnabled](#page-17-1)**

Indicates whether Application Insights automatically configures unmonitored resources in the resource group.

Type: Boolean

Required: No

#### <span id="page-18-0"></span>**[AutoCreate](#page-17-1)**

Configures all of the resources in the resource group by applying the recommended configurations.

Type: Boolean

Required: No

#### <span id="page-18-1"></span>**[CWEMonitorEnabled](#page-17-1)**

Indicates whether Application Insights can listen to CloudWatch events for the application resources, such as instance terminated, failed deployment, and others.

Type: Boolean

Required: No

#### <span id="page-18-2"></span>**[GroupingType](#page-17-1)**

Application Insights can create applications based on a resource group or on an account. To create an account-based application using all of the resources in the account, set this parameter to ACCOUNT\_BASED.

Type: String

Valid Values: ACCOUNT\_BASED

Required: No

#### <span id="page-18-3"></span>**[OpsCenterEnabled](#page-17-1)**

When set to true, creates opsItems for any problems detected on an application.

Type: Boolean

Required: No

#### <span id="page-18-4"></span>**[OpsItemSNSTopicArn](#page-17-1)**

The SNS topic provided to Application Insights that is associated to the created opsItem. Allows you to receive notifications for updates to the opsItem.

Type: String

Length Constraints: Minimum length of 20. Maximum length of 300.

```
Pattern: ^arn:aws(-\w+)*:[\w\d-]+:([\w\d-]*)?:[\w\d_-]*([:/].+)*$
```
Required: No

#### <span id="page-19-1"></span>**[ResourceGroupName](#page-17-1)**

The name of the resource group.

Type: String

Length Constraints: Minimum length of 1. Maximum length of 256.

```
Pattern: [a-zA-Z0-9\.\- ]*
```
Required: No

#### <span id="page-19-2"></span>**[Tags](#page-17-1)**

List of tags to add to the application. tag key (Key) and an associated tag value (Value). The maximum length of a tag key is 128 characters. The maximum length of a tag value is 256 characters.

Type: Array of [Tag](#page-163-0) objects

Array Members: Minimum number of 0 items. Maximum number of 200 items.

Required: No

## <span id="page-19-0"></span>**Response Syntax**

```
{ 
    "ApplicationInfo": { 
       "AccountId": "string", 
       "AttachMissingPermission": boolean, 
       "AutoConfigEnabled": boolean, 
       "CWEMonitorEnabled": boolean, 
       "DiscoveryType": "string", 
       "LifeCycle": "string", 
       "OpsCenterEnabled": boolean, 
       "OpsItemSNSTopicArn": "string",
```

```
 "Remarks": "string", 
        "ResourceGroupName": "string" 
    }
}
```
## <span id="page-20-0"></span>**Response Elements**

If the action is successful, the service sends back an HTTP 200 response.

The following data is returned in JSON format by the service.

## <span id="page-20-2"></span>**[ApplicationInfo](#page-19-0)**

Information about the application.

Type: [ApplicationInfo](#page-141-0) object

## <span id="page-20-1"></span>**Errors**

For information about the errors that are common to all actions, see [Common](#page-173-0) Errors.

### **AccessDeniedException**

User does not have permissions to perform this action.

HTTP Status Code: 400

### **InternalServerException**

The server encountered an internal error and is unable to complete the request.

HTTP Status Code: 400

### **ResourceInUseException**

The resource is already created or in use.

HTTP Status Code: 400

### **ResourceNotFoundException**

The resource does not exist in the customer account.

HTTP Status Code: 400

#### **TagsAlreadyExistException**

Tags are already registered for the specified application ARN.

HTTP Status Code: 400

#### **ValidationException**

The parameter is not valid.

HTTP Status Code: 400

## <span id="page-21-0"></span>**See Also**

- AWS [Command](https://docs.aws.amazon.com/goto/aws-cli/application-insights-2018-11-25/CreateApplication) Line Interface
- [AWS](https://docs.aws.amazon.com/goto/DotNetSDKV3/application-insights-2018-11-25/CreateApplication) SDK for .NET
- [AWS](https://docs.aws.amazon.com/goto/SdkForCpp/application-insights-2018-11-25/CreateApplication) SDK for C++
- [AWS](https://docs.aws.amazon.com/goto/SdkForGoV2/application-insights-2018-11-25/CreateApplication) SDK for Go v2
- [AWS](https://docs.aws.amazon.com/goto/SdkForJavaV2/application-insights-2018-11-25/CreateApplication) SDK for Java V2
- AWS SDK for [JavaScript](https://docs.aws.amazon.com/goto/SdkForJavaScriptV3/application-insights-2018-11-25/CreateApplication) V3
- [AWS](https://docs.aws.amazon.com/goto/SdkForPHPV3/application-insights-2018-11-25/CreateApplication) SDK for PHP V3
- AWS SDK for [Python](https://docs.aws.amazon.com/goto/boto3/application-insights-2018-11-25/CreateApplication)
- AWS SDK for [Ruby](https://docs.aws.amazon.com/goto/SdkForRubyV3/application-insights-2018-11-25/CreateApplication) V3

## <span id="page-22-0"></span>**CreateComponent**

<span id="page-22-1"></span>Creates a custom component by grouping similar standalone instances to monitor.

## **Request Syntax**

```
{ 
    "ComponentName": "string", 
    "ResourceGroupName": "string", 
    "ResourceList": [ "string" ]
}
```
## <span id="page-22-2"></span>**Request Parameters**

For information about the parameters that are common to all actions, see Common [Parameters](#page-170-0).

The request accepts the following data in JSON format.

### <span id="page-22-3"></span>**[ComponentName](#page-22-1)**

The name of the component.

Type: String

Length Constraints: Minimum length of 1. Maximum length of 128.

```
Pattern: \Gamma \setminus d\wedge w - \ . + ] * $
```
Required: Yes

#### <span id="page-22-4"></span>**[ResourceGroupName](#page-22-1)**

The name of the resource group.

Type: String

Length Constraints: Minimum length of 1. Maximum length of 256.

Pattern: [a-zA-Z0-9\.\-\_]\*

### Required: Yes

#### <span id="page-23-2"></span>**[ResourceList](#page-22-1)**

The list of resource ARNs that belong to the component.

Type: Array of strings

Length Constraints: Minimum length of 1. Maximum length of 1011.

Pattern: ^arn:aws(-\w+)\*:[\w\d-]+:([\w\d-]\*)?:[\w\d\_-]\*([:/].+)\*\$

Required: Yes

## <span id="page-23-0"></span>**Response Elements**

If the action is successful, the service sends back an HTTP 200 response with an empty HTTP body.

### <span id="page-23-1"></span>**Errors**

For information about the errors that are common to all actions, see [Common](#page-173-0) Errors.

#### **InternalServerException**

The server encountered an internal error and is unable to complete the request.

HTTP Status Code: 400

#### **ResourceInUseException**

The resource is already created or in use.

HTTP Status Code: 400

#### **ResourceNotFoundException**

The resource does not exist in the customer account.

HTTP Status Code: 400

#### **ValidationException**

The parameter is not valid.

HTTP Status Code: 400

## <span id="page-24-0"></span>**See Also**

- AWS [Command](https://docs.aws.amazon.com/goto/aws-cli/application-insights-2018-11-25/CreateComponent) Line Interface
- [AWS](https://docs.aws.amazon.com/goto/DotNetSDKV3/application-insights-2018-11-25/CreateComponent) SDK for .NET
- [AWS](https://docs.aws.amazon.com/goto/SdkForCpp/application-insights-2018-11-25/CreateComponent) SDK for C++
- [AWS](https://docs.aws.amazon.com/goto/SdkForGoV2/application-insights-2018-11-25/CreateComponent) SDK for Go v2
- [AWS](https://docs.aws.amazon.com/goto/SdkForJavaV2/application-insights-2018-11-25/CreateComponent) SDK for Java V2
- AWS SDK for [JavaScript](https://docs.aws.amazon.com/goto/SdkForJavaScriptV3/application-insights-2018-11-25/CreateComponent) V3
- [AWS](https://docs.aws.amazon.com/goto/SdkForPHPV3/application-insights-2018-11-25/CreateComponent) SDK for PHP V3
- AWS SDK for [Python](https://docs.aws.amazon.com/goto/boto3/application-insights-2018-11-25/CreateComponent)
- AWS SDK for [Ruby](https://docs.aws.amazon.com/goto/SdkForRubyV3/application-insights-2018-11-25/CreateComponent) V3

# <span id="page-25-0"></span>**CreateLogPattern**

Adds an log pattern to a LogPatternSet.

## <span id="page-25-1"></span>**Request Syntax**

```
{ 
    "Pattern": "string", 
    "PatternName": "string", 
    "PatternSetName": "string", 
    "Rank": number, 
    "ResourceGroupName": "string"
}
```
## <span id="page-25-2"></span>**Request Parameters**

For information about the parameters that are common to all actions, see Common [Parameters](#page-170-0).

The request accepts the following data in JSON format.

#### <span id="page-25-3"></span>**[Pattern](#page-25-1)**

The log pattern. The pattern must be DFA compatible. Patterns that utilize forward lookahead or backreference constructions are not supported.

Type: String

Length Constraints: Minimum length of 1. Maximum length of 50.

Pattern: [\S\s]+

Required: Yes

### <span id="page-25-4"></span>**[PatternName](#page-25-1)**

The name of the log pattern.

Type: String

Length Constraints: Minimum length of 1. Maximum length of 50.

Pattern: [a-zA-Z0-9\.\-\_]\*

#### Required: Yes

#### <span id="page-26-1"></span>**[PatternSetName](#page-25-1)**

The name of the log pattern set.

Type: String

Length Constraints: Minimum length of 1. Maximum length of 30.

Pattern: [a-zA-Z0-9\.\-\_]\*

Required: Yes

#### <span id="page-26-2"></span>**[Rank](#page-25-1)**

Rank of the log pattern. Must be a value between 1 and 1,000,000. The patterns are sorted by rank, so we recommend that you set your highest priority patterns with the lowest rank. A pattern of rank 1 will be the first to get matched to a log line. A pattern of rank 1,000,000 will be last to get matched. When you configure custom log patterns from the console, a Low severity pattern translates to a 750,000 rank. A Medium severity pattern translates to a 500,000 rank. And a High severity pattern translates to a 250,000 rank. Rank values less than 1 or greater than 1,000,000 are reserved for AWS provided patterns.

Type: Integer

Required: Yes

#### <span id="page-26-3"></span>**[ResourceGroupName](#page-25-1)**

The name of the resource group.

Type: String

Length Constraints: Minimum length of 1. Maximum length of 256.

Pattern: [a-zA-Z0-9\.\- ]\*

Required: Yes

### <span id="page-26-0"></span>**Response Syntax**

{

```
 "LogPattern": { 
        "Pattern": "string", 
        "PatternName": "string", 
        "PatternSetName": "string", 
        "Rank": number
    }, 
    "ResourceGroupName": "string"
}
```
## <span id="page-27-0"></span>**Response Elements**

If the action is successful, the service sends back an HTTP 200 response.

The following data is returned in JSON format by the service.

### <span id="page-27-2"></span>**[LogPattern](#page-26-0)**

The successfully created log pattern.

Type: [LogPattern](#page-147-0) object

### <span id="page-27-3"></span>**[ResourceGroupName](#page-26-0)**

The name of the resource group.

Type: String

Length Constraints: Minimum length of 1. Maximum length of 256.

```
Pattern: [a-zA-Z0-9\.\-_]*
```
## <span id="page-27-1"></span>**Errors**

For information about the errors that are common to all actions, see [Common](#page-173-0) Errors.

### **InternalServerException**

The server encountered an internal error and is unable to complete the request.

HTTP Status Code: 400

### **ResourceInUseException**

The resource is already created or in use.

#### HTTP Status Code: 400

#### **ResourceNotFoundException**

The resource does not exist in the customer account.

HTTP Status Code: 400

#### **ValidationException**

The parameter is not valid.

HTTP Status Code: 400

## <span id="page-28-0"></span>**See Also**

- AWS [Command](https://docs.aws.amazon.com/goto/aws-cli/application-insights-2018-11-25/CreateLogPattern) Line Interface
- [AWS](https://docs.aws.amazon.com/goto/DotNetSDKV3/application-insights-2018-11-25/CreateLogPattern) SDK for .NET
- [AWS](https://docs.aws.amazon.com/goto/SdkForCpp/application-insights-2018-11-25/CreateLogPattern) SDK for C++
- [AWS](https://docs.aws.amazon.com/goto/SdkForGoV2/application-insights-2018-11-25/CreateLogPattern) SDK for Go v2
- [AWS](https://docs.aws.amazon.com/goto/SdkForJavaV2/application-insights-2018-11-25/CreateLogPattern) SDK for Java V2
- AWS SDK for [JavaScript](https://docs.aws.amazon.com/goto/SdkForJavaScriptV3/application-insights-2018-11-25/CreateLogPattern) V3
- [AWS](https://docs.aws.amazon.com/goto/SdkForPHPV3/application-insights-2018-11-25/CreateLogPattern) SDK for PHP V3
- AWS SDK for [Python](https://docs.aws.amazon.com/goto/boto3/application-insights-2018-11-25/CreateLogPattern)
- AWS SDK for [Ruby](https://docs.aws.amazon.com/goto/SdkForRubyV3/application-insights-2018-11-25/CreateLogPattern) V3

# <span id="page-29-0"></span>**DeleteApplication**

Removes the specified application from monitoring. Does not delete the application.

## <span id="page-29-1"></span>**Request Syntax**

```
{ 
    "ResourceGroupName": "string"
}
```
## <span id="page-29-2"></span>**Request Parameters**

For information about the parameters that are common to all actions, see Common [Parameters](#page-170-0).

The request accepts the following data in JSON format.

### <span id="page-29-5"></span>**[ResourceGroupName](#page-29-1)**

The name of the resource group.

Type: String

Length Constraints: Minimum length of 1. Maximum length of 256.

```
Pattern: [a-zA-Z0-9\.\-_]*
```
Required: Yes

## <span id="page-29-3"></span>**Response Elements**

If the action is successful, the service sends back an HTTP 200 response with an empty HTTP body.

## <span id="page-29-4"></span>**Errors**

For information about the errors that are common to all actions, see [Common](#page-173-0) Errors.

## **BadRequestException**

The request is not understood by the server.

HTTP Status Code: 400

#### **InternalServerException**

The server encountered an internal error and is unable to complete the request.

HTTP Status Code: 400

#### **ResourceNotFoundException**

The resource does not exist in the customer account.

HTTP Status Code: 400

#### **ValidationException**

The parameter is not valid.

HTTP Status Code: 400

## <span id="page-30-0"></span>**See Also**

- AWS [Command](https://docs.aws.amazon.com/goto/aws-cli/application-insights-2018-11-25/DeleteApplication) Line Interface
- [AWS](https://docs.aws.amazon.com/goto/DotNetSDKV3/application-insights-2018-11-25/DeleteApplication) SDK for .NET
- [AWS](https://docs.aws.amazon.com/goto/SdkForCpp/application-insights-2018-11-25/DeleteApplication) SDK for C++
- [AWS](https://docs.aws.amazon.com/goto/SdkForGoV2/application-insights-2018-11-25/DeleteApplication) SDK for Go v2
- [AWS](https://docs.aws.amazon.com/goto/SdkForJavaV2/application-insights-2018-11-25/DeleteApplication) SDK for Java V2
- AWS SDK for [JavaScript](https://docs.aws.amazon.com/goto/SdkForJavaScriptV3/application-insights-2018-11-25/DeleteApplication) V3
- [AWS](https://docs.aws.amazon.com/goto/SdkForPHPV3/application-insights-2018-11-25/DeleteApplication) SDK for PHP V3
- AWS SDK for [Python](https://docs.aws.amazon.com/goto/boto3/application-insights-2018-11-25/DeleteApplication)
- AWS SDK for [Ruby](https://docs.aws.amazon.com/goto/SdkForRubyV3/application-insights-2018-11-25/DeleteApplication) V3

# <span id="page-31-0"></span>**DeleteComponent**

Ungroups a custom component. When you ungroup custom components, all applicable monitors that are set up for the component are removed and the instances revert to their standalone status.

## <span id="page-31-1"></span>**Request Syntax**

```
{ 
    "ComponentName": "string", 
    "ResourceGroupName": "string"
}
```
## <span id="page-31-2"></span>**Request Parameters**

For information about the parameters that are common to all actions, see Common [Parameters](#page-170-0).

The request accepts the following data in JSON format.

### <span id="page-31-3"></span>**[ComponentName](#page-31-1)**

The name of the component.

Type: String

Length Constraints: Minimum length of 1. Maximum length of 128.

```
Pattern: \Gamma \setminus d\ w - \ \ . + ] *$
```
Required: Yes

### <span id="page-31-4"></span>**[ResourceGroupName](#page-31-1)**

The name of the resource group.

Type: String

Length Constraints: Minimum length of 1. Maximum length of 256.

Pattern: [a-zA-Z0-9\.\-\_]\*

### Required: Yes

## <span id="page-32-0"></span>**Response Elements**

If the action is successful, the service sends back an HTTP 200 response with an empty HTTP body.

## <span id="page-32-1"></span>**Errors**

For information about the errors that are common to all actions, see [Common](#page-173-0) Errors.

#### **InternalServerException**

The server encountered an internal error and is unable to complete the request.

HTTP Status Code: 400

#### **ResourceNotFoundException**

The resource does not exist in the customer account.

HTTP Status Code: 400

#### **ValidationException**

The parameter is not valid.

HTTP Status Code: 400

## <span id="page-32-2"></span>**See Also**

- AWS [Command](https://docs.aws.amazon.com/goto/aws-cli/application-insights-2018-11-25/DeleteComponent) Line Interface
- [AWS](https://docs.aws.amazon.com/goto/DotNetSDKV3/application-insights-2018-11-25/DeleteComponent) SDK for .NET
- [AWS](https://docs.aws.amazon.com/goto/SdkForCpp/application-insights-2018-11-25/DeleteComponent) SDK for C++
- [AWS](https://docs.aws.amazon.com/goto/SdkForGoV2/application-insights-2018-11-25/DeleteComponent) SDK for Go v2
- [AWS](https://docs.aws.amazon.com/goto/SdkForJavaV2/application-insights-2018-11-25/DeleteComponent) SDK for Java V2
- AWS SDK for [JavaScript](https://docs.aws.amazon.com/goto/SdkForJavaScriptV3/application-insights-2018-11-25/DeleteComponent) V3
- [AWS](https://docs.aws.amazon.com/goto/SdkForPHPV3/application-insights-2018-11-25/DeleteComponent) SDK for PHP V3
- AWS SDK for [Python](https://docs.aws.amazon.com/goto/boto3/application-insights-2018-11-25/DeleteComponent)
- AWS SDK for [Ruby](https://docs.aws.amazon.com/goto/SdkForRubyV3/application-insights-2018-11-25/DeleteComponent) V3

## <span id="page-34-0"></span>**DeleteLogPattern**

Removes the specified log pattern from a LogPatternSet.

## <span id="page-34-1"></span>**Request Syntax**

```
{ 
    "PatternName": "string", 
    "PatternSetName": "string", 
    "ResourceGroupName": "string"
}
```
## <span id="page-34-2"></span>**Request Parameters**

For information about the parameters that are common to all actions, see Common [Parameters](#page-170-0).

The request accepts the following data in JSON format.

### <span id="page-34-3"></span>**[PatternName](#page-34-1)**

The name of the log pattern.

Type: String

Length Constraints: Minimum length of 1. Maximum length of 50.

Pattern: [a-zA-Z0-9\.\-\_]\*

Required: Yes

### <span id="page-34-4"></span>**[PatternSetName](#page-34-1)**

The name of the log pattern set.

Type: String

Length Constraints: Minimum length of 1. Maximum length of 30.

Pattern: [a-zA-Z0-9\.\-\_]\*

#### Required: Yes

#### <span id="page-35-2"></span>**[ResourceGroupName](#page-34-1)**

The name of the resource group.

Type: String

Length Constraints: Minimum length of 1. Maximum length of 256.

Pattern: [a-zA-Z0-9\.\-\_]\*

Required: Yes

### <span id="page-35-0"></span>**Response Elements**

<span id="page-35-1"></span>If the action is successful, the service sends back an HTTP 200 response with an empty HTTP body.

### **Errors**

For information about the errors that are common to all actions, see [Common](#page-173-0) Errors.

#### **BadRequestException**

The request is not understood by the server.

HTTP Status Code: 400

#### **InternalServerException**

The server encountered an internal error and is unable to complete the request.

HTTP Status Code: 400

#### **ResourceNotFoundException**

The resource does not exist in the customer account.

HTTP Status Code: 400

#### **ValidationException**

The parameter is not valid.

HTTP Status Code: 400
- AWS [Command](https://docs.aws.amazon.com/goto/aws-cli/application-insights-2018-11-25/DeleteLogPattern) Line Interface
- [AWS](https://docs.aws.amazon.com/goto/DotNetSDKV3/application-insights-2018-11-25/DeleteLogPattern) SDK for .NET
- [AWS](https://docs.aws.amazon.com/goto/SdkForCpp/application-insights-2018-11-25/DeleteLogPattern) SDK for C++
- [AWS](https://docs.aws.amazon.com/goto/SdkForGoV2/application-insights-2018-11-25/DeleteLogPattern) SDK for Go v2
- [AWS](https://docs.aws.amazon.com/goto/SdkForJavaV2/application-insights-2018-11-25/DeleteLogPattern) SDK for Java V2
- AWS SDK for [JavaScript](https://docs.aws.amazon.com/goto/SdkForJavaScriptV3/application-insights-2018-11-25/DeleteLogPattern) V3
- [AWS](https://docs.aws.amazon.com/goto/SdkForPHPV3/application-insights-2018-11-25/DeleteLogPattern) SDK for PHP V3
- AWS SDK for [Python](https://docs.aws.amazon.com/goto/boto3/application-insights-2018-11-25/DeleteLogPattern)
- AWS SDK for [Ruby](https://docs.aws.amazon.com/goto/SdkForRubyV3/application-insights-2018-11-25/DeleteLogPattern) V3

# **DescribeApplication**

Describes the application.

# <span id="page-37-2"></span>**Request Syntax**

```
{ 
    "AccountId": "string", 
    "ResourceGroupName": "string"
}
```
# **Request Parameters**

For information about the parameters that are common to all actions, see Common [Parameters](#page-170-0).

The request accepts the following data in JSON format.

## <span id="page-37-0"></span>**[AccountId](#page-37-2)**

The AWS account ID for the resource group owner.

Type: String

Length Constraints: Fixed length of 12.

Pattern: ^\d{12}\$

Required: No

## <span id="page-37-1"></span>**[ResourceGroupName](#page-37-2)**

The name of the resource group.

Type: String

Length Constraints: Minimum length of 1. Maximum length of 256.

Pattern: [a-zA-Z0-9\.\-\_]\*

### Required: Yes

# <span id="page-38-1"></span>**Response Syntax**

```
{ 
    "ApplicationInfo": { 
        "AccountId": "string", 
        "AttachMissingPermission": boolean, 
        "AutoConfigEnabled": boolean, 
        "CWEMonitorEnabled": boolean, 
        "DiscoveryType": "string", 
        "LifeCycle": "string", 
        "OpsCenterEnabled": boolean, 
        "OpsItemSNSTopicArn": "string", 
        "Remarks": "string", 
        "ResourceGroupName": "string" 
    }
}
```
# **Response Elements**

If the action is successful, the service sends back an HTTP 200 response.

The following data is returned in JSON format by the service.

## <span id="page-38-0"></span>**[ApplicationInfo](#page-38-1)**

Information about the application.

Type: [ApplicationInfo](#page-141-4) object

## **Errors**

For information about the errors that are common to all actions, see [Common](#page-173-0) Errors.

### **InternalServerException**

The server encountered an internal error and is unable to complete the request.

HTTP Status Code: 400

### **ResourceNotFoundException**

The resource does not exist in the customer account.

### **ValidationException**

The parameter is not valid.

HTTP Status Code: 400

# **See Also**

- AWS [Command](https://docs.aws.amazon.com/goto/aws-cli/application-insights-2018-11-25/DescribeApplication) Line Interface
- [AWS](https://docs.aws.amazon.com/goto/DotNetSDKV3/application-insights-2018-11-25/DescribeApplication) SDK for .NET
- [AWS](https://docs.aws.amazon.com/goto/SdkForCpp/application-insights-2018-11-25/DescribeApplication) SDK for C++
- [AWS](https://docs.aws.amazon.com/goto/SdkForGoV2/application-insights-2018-11-25/DescribeApplication) SDK for Go v2
- [AWS](https://docs.aws.amazon.com/goto/SdkForJavaV2/application-insights-2018-11-25/DescribeApplication) SDK for Java V2
- AWS SDK for [JavaScript](https://docs.aws.amazon.com/goto/SdkForJavaScriptV3/application-insights-2018-11-25/DescribeApplication) V3
- [AWS](https://docs.aws.amazon.com/goto/SdkForPHPV3/application-insights-2018-11-25/DescribeApplication) SDK for PHP V3
- AWS SDK for [Python](https://docs.aws.amazon.com/goto/boto3/application-insights-2018-11-25/DescribeApplication)
- AWS SDK for [Ruby](https://docs.aws.amazon.com/goto/SdkForRubyV3/application-insights-2018-11-25/DescribeApplication) V3

# **DescribeComponent**

Describes a component and lists the resources that are grouped together in a component.

# <span id="page-40-2"></span>**Request Syntax**

```
{ 
    "AccountId": "string", 
    "ComponentName": "string", 
    "ResourceGroupName": "string"
}
```
# **Request Parameters**

For information about the parameters that are common to all actions, see Common [Parameters](#page-170-0).

The request accepts the following data in JSON format.

## <span id="page-40-0"></span>**[AccountId](#page-40-2)**

The AWS account ID for the resource group owner.

Type: String

Length Constraints: Fixed length of 12.

Pattern: ^\d{12}\$

Required: No

## <span id="page-40-1"></span>**[ComponentName](#page-40-2)**

The name of the component.

Type: String

Length Constraints: Minimum length of 1. Maximum length of 1011.

```
Pattern: (? : \ulcorner[\d\w\-], +] * $)|(? : \arn:aws(-\w+)^*:[\w\dd-]:([ \w\dd-] * )?:[ \w\d-]*([:/].+)*$)
```
## Required: Yes

### <span id="page-41-0"></span>**[ResourceGroupName](#page-40-2)**

The name of the resource group.

Type: String

Length Constraints: Minimum length of 1. Maximum length of 256.

Pattern: [a-zA-Z0-9\.\-\_]\*

Required: Yes

# <span id="page-41-2"></span>**Response Syntax**

```
{ 
    "ApplicationComponent": { 
        "ComponentName": "string", 
        "ComponentRemarks": "string", 
        "DetectedWorkload": { 
           "string" : { 
               "string" : "string" 
           } 
        }, 
        "Monitor": boolean, 
        "OsType": "string", 
        "ResourceType": "string", 
        "Tier": "string" 
    }, 
    "ResourceList": [ "string" ]
}
```
# **Response Elements**

If the action is successful, the service sends back an HTTP 200 response.

The following data is returned in JSON format by the service.

## <span id="page-41-1"></span>**[ApplicationComponent](#page-41-2)**

Describes a standalone resource or similarly grouped resources that the application is made up of.

Type: [ApplicationComponent](#page-138-3) object

### <span id="page-42-0"></span>**[ResourceList](#page-41-2)**

The list of resource ARNs that belong to the component.

Type: Array of strings

Length Constraints: Minimum length of 1. Maximum length of 1011.

Pattern: ^arn:aws(-\w+)\*: $[\wedge \wedge \wedge]$ -]+:( $[\wedge \wedge \wedge]$ d-]\*)?: $[\wedge \wedge \wedge]$ d-]\*( $[:]/]$ .+)\*\$

## **Errors**

For information about the errors that are common to all actions, see [Common](#page-173-0) Errors.

### **InternalServerException**

The server encountered an internal error and is unable to complete the request.

HTTP Status Code: 400

### **ResourceNotFoundException**

The resource does not exist in the customer account.

HTTP Status Code: 400

### **ValidationException**

The parameter is not valid.

HTTP Status Code: 400

## **See Also**

- AWS [Command](https://docs.aws.amazon.com/goto/aws-cli/application-insights-2018-11-25/DescribeComponent) Line Interface
- [AWS](https://docs.aws.amazon.com/goto/DotNetSDKV3/application-insights-2018-11-25/DescribeComponent) SDK for .NET
- [AWS](https://docs.aws.amazon.com/goto/SdkForCpp/application-insights-2018-11-25/DescribeComponent) SDK for C++
- [AWS](https://docs.aws.amazon.com/goto/SdkForGoV2/application-insights-2018-11-25/DescribeComponent) SDK for Go v2
- [AWS](https://docs.aws.amazon.com/goto/SdkForJavaV2/application-insights-2018-11-25/DescribeComponent) SDK for Java V2
- AWS SDK for [JavaScript](https://docs.aws.amazon.com/goto/SdkForJavaScriptV3/application-insights-2018-11-25/DescribeComponent) V3
- [AWS](https://docs.aws.amazon.com/goto/SdkForPHPV3/application-insights-2018-11-25/DescribeComponent) SDK for PHP V3
- AWS SDK for [Python](https://docs.aws.amazon.com/goto/boto3/application-insights-2018-11-25/DescribeComponent)
- AWS SDK for [Ruby](https://docs.aws.amazon.com/goto/SdkForRubyV3/application-insights-2018-11-25/DescribeComponent) V3

# **DescribeComponentConfiguration**

Describes the monitoring configuration of the component.

# <span id="page-44-2"></span>**Request Syntax**

```
{ 
    "AccountId": "string", 
    "ComponentName": "string", 
    "ResourceGroupName": "string"
}
```
# **Request Parameters**

For information about the parameters that are common to all actions, see Common [Parameters](#page-170-0).

The request accepts the following data in JSON format.

## <span id="page-44-0"></span>**[AccountId](#page-44-2)**

The AWS account ID for the resource group owner.

Type: String

Length Constraints: Fixed length of 12.

Pattern: ^\d{12}\$

Required: No

## <span id="page-44-1"></span>**[ComponentName](#page-44-2)**

The name of the component.

Type: String

Length Constraints: Minimum length of 1. Maximum length of 1011.

```
Pattern: (? : \ulcorner[\d\w\-], +] * $)|(? : \arn:aws(-\w+)^*:[\w\dd-]:([ \w\dd-] * )?:[ \w\d-]*([:/].+)*$)
```
## Required: Yes

DescribeComponentConfiguration API Version 2018-11-25 35

### <span id="page-45-0"></span>**[ResourceGroupName](#page-44-2)**

The name of the resource group.

Type: String

Length Constraints: Minimum length of 1. Maximum length of 256.

Pattern: [a-zA-Z0-9\.\-\_]\*

Required: Yes

## <span id="page-45-3"></span>**Response Syntax**

```
{ 
    "ComponentConfiguration": "string", 
    "Monitor": boolean, 
    "Tier": "string"
}
```
## **Response Elements**

If the action is successful, the service sends back an HTTP 200 response.

The following data is returned in JSON format by the service.

### <span id="page-45-1"></span>**[ComponentConfiguration](#page-45-3)**

The configuration settings of the component. The value is the escaped JSON of the configuration.

Type: String

Length Constraints: Minimum length of 1. Maximum length of 10000.

Pattern: [\S\s]+

#### <span id="page-45-2"></span>**[Monitor](#page-45-3)**

Indicates whether the application component is monitored.

#### Type: Boolean

### <span id="page-46-0"></span>**[Tier](#page-45-3)**

The tier of the application component. Supported tiers include DOT NET CORE, DOT\_NET\_WORKER, DOT\_NET\_WEB, SQL\_SERVER, and DEFAULT

Type: String

Length Constraints: Minimum length of 1. Maximum length of 50.

Valid Values: CUSTOM | DEFAULT | DOT\_NET\_CORE | DOT\_NET\_WORKER | DOT\_NET\_WEB\_TIER | DOT\_NET\_WEB | SQL\_SERVER | SQL\_SERVER\_ALWAYSON\_AVAILABILITY\_GROUP | MYSQL | POSTGRESQL | JAVA\_JMX | ORACLE | SAP\_HANA\_MULTI\_NODE | SAP\_HANA\_SINGLE\_NODE | SAP\_HANA\_HIGH\_AVAILABILITY | SAP\_ASE\_SINGLE\_NODE | SAP\_ASE\_HIGH\_AVAILABILITY | SQL\_SERVER\_FAILOVER\_CLUSTER\_INSTANCE | SHAREPOINT | ACTIVE\_DIRECTORY | SAP\_NETWEAVER\_STANDARD | SAP\_NETWEAVER\_DISTRIBUTED | SAP\_NETWEAVER\_HIGH\_AVAILABILITY

## **Errors**

For information about the errors that are common to all actions, see [Common](#page-173-0) Errors.

### **InternalServerException**

The server encountered an internal error and is unable to complete the request.

HTTP Status Code: 400

### **ResourceNotFoundException**

The resource does not exist in the customer account.

HTTP Status Code: 400

### **ValidationException**

The parameter is not valid.

HTTP Status Code: 400

- AWS [Command](https://docs.aws.amazon.com/goto/aws-cli/application-insights-2018-11-25/DescribeComponentConfiguration) Line Interface
- [AWS](https://docs.aws.amazon.com/goto/DotNetSDKV3/application-insights-2018-11-25/DescribeComponentConfiguration) SDK for .NET
- [AWS](https://docs.aws.amazon.com/goto/SdkForCpp/application-insights-2018-11-25/DescribeComponentConfiguration) SDK for C++
- [AWS](https://docs.aws.amazon.com/goto/SdkForGoV2/application-insights-2018-11-25/DescribeComponentConfiguration) SDK for Go v2
- [AWS](https://docs.aws.amazon.com/goto/SdkForJavaV2/application-insights-2018-11-25/DescribeComponentConfiguration) SDK for Java V2
- AWS SDK for [JavaScript](https://docs.aws.amazon.com/goto/SdkForJavaScriptV3/application-insights-2018-11-25/DescribeComponentConfiguration) V3
- [AWS](https://docs.aws.amazon.com/goto/SdkForPHPV3/application-insights-2018-11-25/DescribeComponentConfiguration) SDK for PHP V3
- AWS SDK for [Python](https://docs.aws.amazon.com/goto/boto3/application-insights-2018-11-25/DescribeComponentConfiguration)
- AWS SDK for [Ruby](https://docs.aws.amazon.com/goto/SdkForRubyV3/application-insights-2018-11-25/DescribeComponentConfiguration) V3

# **DescribeComponentConfigurationRecommendation**

Describes the recommended monitoring configuration of the component.

# <span id="page-48-2"></span>**Request Syntax**

```
{ 
    "ComponentName": "string", 
    "RecommendationType": "string", 
    "ResourceGroupName": "string", 
    "Tier": "string", 
    "WorkloadName": "string"
}
```
# **Request Parameters**

For information about the parameters that are common to all actions, see Common [Parameters](#page-170-0).

The request accepts the following data in JSON format.

## <span id="page-48-0"></span>**[ComponentName](#page-48-2)**

The name of the component.

Type: String

Length Constraints: Minimum length of 1. Maximum length of 1011.

```
Pattern: (? : \ulcorner[\d\w\-], +] * $)|(? : \arn:aws(-\w+)* : [\w\dd-]: ([\w\dd-]^*)? : [\w\w+\d_{-1}*([:]/].*)
```
Required: Yes

<span id="page-48-1"></span>**[RecommendationType](#page-48-2)**

The recommended configuration type.

Type: String

Valid Values: INFRA\_ONLY | WORKLOAD\_ONLY | ALL

Required: No

### <span id="page-49-0"></span>**[ResourceGroupName](#page-48-2)**

The name of the resource group.

Type: String

Length Constraints: Minimum length of 1. Maximum length of 256.

Pattern: [a-zA-Z0-9\.\-\_]\*

Required: Yes

#### <span id="page-49-1"></span>**[Tier](#page-48-2)**

The tier of the application component.

Type: String

Length Constraints: Minimum length of 1. Maximum length of 50.

```
Valid Values: CUSTOM | DEFAULT | DOT_NET_CORE | DOT_NET_WORKER 
| DOT_NET_WEB_TIER | DOT_NET_WEB | SQL_SERVER | 
SQL_SERVER_ALWAYSON_AVAILABILITY_GROUP | MYSQL | POSTGRESQL | 
JAVA_JMX | ORACLE | SAP_HANA_MULTI_NODE | SAP_HANA_SINGLE_NODE 
| SAP_HANA_HIGH_AVAILABILITY | SAP_ASE_SINGLE_NODE | 
SAP_ASE_HIGH_AVAILABILITY | SQL_SERVER_FAILOVER_CLUSTER_INSTANCE 
| SHAREPOINT | ACTIVE_DIRECTORY | SAP_NETWEAVER_STANDARD | 
SAP_NETWEAVER_DISTRIBUTED | SAP_NETWEAVER_HIGH_AVAILABILITY
```
Required: Yes

#### <span id="page-49-2"></span>**[WorkloadName](#page-48-2)**

The name of the workload. The name of the workload is required when the tier of the application component is SAP\_ASE\_SINGLE\_NODE or SAP\_ASE\_HIGH\_AVAILABILITY.

Type: String

Length Constraints: Minimum length of 1. Maximum length of 12.

Pattern: [a-zA-Z0-9\.\- ]\*

Required: No

## <span id="page-50-1"></span>**Response Syntax**

```
{ 
    "ComponentConfiguration": "string"
}
```
## **Response Elements**

If the action is successful, the service sends back an HTTP 200 response.

The following data is returned in JSON format by the service.

### <span id="page-50-0"></span>**[ComponentConfiguration](#page-50-1)**

The recommended configuration settings of the component. The value is the escaped JSON of the configuration.

Type: String

Length Constraints: Minimum length of 1. Maximum length of 10000.

Pattern: [\S\s]+

## **Errors**

For information about the errors that are common to all actions, see [Common](#page-173-0) Errors.

### **InternalServerException**

The server encountered an internal error and is unable to complete the request.

HTTP Status Code: 400

#### **ResourceNotFoundException**

The resource does not exist in the customer account.

HTTP Status Code: 400

#### **ValidationException**

The parameter is not valid.

- AWS [Command](https://docs.aws.amazon.com/goto/aws-cli/application-insights-2018-11-25/DescribeComponentConfigurationRecommendation) Line Interface
- [AWS](https://docs.aws.amazon.com/goto/DotNetSDKV3/application-insights-2018-11-25/DescribeComponentConfigurationRecommendation) SDK for .NET
- [AWS](https://docs.aws.amazon.com/goto/SdkForCpp/application-insights-2018-11-25/DescribeComponentConfigurationRecommendation) SDK for C++
- [AWS](https://docs.aws.amazon.com/goto/SdkForGoV2/application-insights-2018-11-25/DescribeComponentConfigurationRecommendation) SDK for Go v2
- [AWS](https://docs.aws.amazon.com/goto/SdkForJavaV2/application-insights-2018-11-25/DescribeComponentConfigurationRecommendation) SDK for Java V2
- AWS SDK for [JavaScript](https://docs.aws.amazon.com/goto/SdkForJavaScriptV3/application-insights-2018-11-25/DescribeComponentConfigurationRecommendation) V3
- [AWS](https://docs.aws.amazon.com/goto/SdkForPHPV3/application-insights-2018-11-25/DescribeComponentConfigurationRecommendation) SDK for PHP V3
- AWS SDK for [Python](https://docs.aws.amazon.com/goto/boto3/application-insights-2018-11-25/DescribeComponentConfigurationRecommendation)
- AWS SDK for [Ruby](https://docs.aws.amazon.com/goto/SdkForRubyV3/application-insights-2018-11-25/DescribeComponentConfigurationRecommendation) V3

# **DescribeLogPattern**

Describe a specific log pattern from a LogPatternSet.

# <span id="page-52-2"></span>**Request Syntax**

```
{ 
    "AccountId": "string", 
    "PatternName": "string", 
    "PatternSetName": "string", 
    "ResourceGroupName": "string"
}
```
# **Request Parameters**

For information about the parameters that are common to all actions, see Common [Parameters](#page-170-0).

The request accepts the following data in JSON format.

### <span id="page-52-0"></span>**[AccountId](#page-52-2)**

The AWS account ID for the resource group owner.

Type: String

Length Constraints: Fixed length of 12.

Pattern: ^\d{12}\$

Required: No

### <span id="page-52-1"></span>**[PatternName](#page-52-2)**

The name of the log pattern.

Type: String

Length Constraints: Minimum length of 1. Maximum length of 50.

Pattern: [a-zA-Z0-9\.\- ]\*

### Required: Yes

### <span id="page-53-0"></span>**[PatternSetName](#page-52-2)**

The name of the log pattern set.

Type: String

Length Constraints: Minimum length of 1. Maximum length of 30.

Pattern: [a-zA-Z0-9\.\-\_]\*

Required: Yes

### <span id="page-53-1"></span>**[ResourceGroupName](#page-52-2)**

The name of the resource group.

Type: String

Length Constraints: Minimum length of 1. Maximum length of 256.

```
Pattern: [a-zA-Z0-9\.\-_]*
```
Required: Yes

## <span id="page-53-2"></span>**Response Syntax**

```
{ 
    "AccountId": "string", 
    "LogPattern": { 
       "Pattern": "string", 
        "PatternName": "string", 
        "PatternSetName": "string", 
        "Rank": number
    }, 
    "ResourceGroupName": "string"
}
```
## **Response Elements**

If the action is successful, the service sends back an HTTP 200 response.

The following data is returned in JSON format by the service.

### <span id="page-54-0"></span>**[AccountId](#page-53-2)**

The AWS account ID for the resource group owner.

Type: String

Length Constraints: Fixed length of 12.

Pattern: ^\d{12}\$

### <span id="page-54-1"></span>**[LogPattern](#page-53-2)**

The successfully created log pattern.

Type: [LogPattern](#page-147-3) object

### <span id="page-54-2"></span>**[ResourceGroupName](#page-53-2)**

The name of the resource group.

Type: String

Length Constraints: Minimum length of 1. Maximum length of 256.

Pattern: [a-zA-Z0-9\.\-\_]\*

## **Errors**

For information about the errors that are common to all actions, see [Common](#page-173-0) Errors.

### **InternalServerException**

The server encountered an internal error and is unable to complete the request.

HTTP Status Code: 400

## **ResourceNotFoundException**

The resource does not exist in the customer account.

HTTP Status Code: 400

## **ValidationException**

The parameter is not valid.

- AWS [Command](https://docs.aws.amazon.com/goto/aws-cli/application-insights-2018-11-25/DescribeLogPattern) Line Interface
- [AWS](https://docs.aws.amazon.com/goto/DotNetSDKV3/application-insights-2018-11-25/DescribeLogPattern) SDK for .NET
- [AWS](https://docs.aws.amazon.com/goto/SdkForCpp/application-insights-2018-11-25/DescribeLogPattern) SDK for C++
- [AWS](https://docs.aws.amazon.com/goto/SdkForGoV2/application-insights-2018-11-25/DescribeLogPattern) SDK for Go v2
- [AWS](https://docs.aws.amazon.com/goto/SdkForJavaV2/application-insights-2018-11-25/DescribeLogPattern) SDK for Java V2
- AWS SDK for [JavaScript](https://docs.aws.amazon.com/goto/SdkForJavaScriptV3/application-insights-2018-11-25/DescribeLogPattern) V3
- [AWS](https://docs.aws.amazon.com/goto/SdkForPHPV3/application-insights-2018-11-25/DescribeLogPattern) SDK for PHP V3
- AWS SDK for [Python](https://docs.aws.amazon.com/goto/boto3/application-insights-2018-11-25/DescribeLogPattern)
- AWS SDK for [Ruby](https://docs.aws.amazon.com/goto/SdkForRubyV3/application-insights-2018-11-25/DescribeLogPattern) V3

# **DescribeObservation**

Describes an anomaly or error with the application.

# <span id="page-56-2"></span>**Request Syntax**

```
{ 
    "AccountId": "string", 
    "ObservationId": "string"
}
```
# **Request Parameters**

For information about the parameters that are common to all actions, see Common [Parameters](#page-170-0).

The request accepts the following data in JSON format.

## <span id="page-56-0"></span>**[AccountId](#page-56-2)**

The AWS account ID for the resource group owner.

Type: String

Length Constraints: Fixed length of 12.

Pattern: ^\d{12}\$

Required: No

## <span id="page-56-1"></span>**[ObservationId](#page-56-2)**

The ID of the observation.

Type: String

Length Constraints: Fixed length of 38.

Pattern: o-[0-9a-fA-F]{8}\-[0-9a-fA-F]{4}\-[0-9a-fA-F]{4}\-[0-9a-fA-F]{4}\- [0-9a-fA-F]{12}

Required: Yes

# <span id="page-57-0"></span>**Response Syntax**

{

```
 "Observation": { 
    "CloudWatchEventDetailType": "string", 
    "CloudWatchEventId": "string", 
    "CloudWatchEventSource": "string", 
    "CodeDeployApplication": "string", 
    "CodeDeployDeploymentGroup": "string", 
    "CodeDeployDeploymentId": "string", 
    "CodeDeployInstanceGroupId": "string", 
    "CodeDeployState": "string", 
    "EbsCause": "string", 
    "EbsEvent": "string", 
    "EbsRequestId": "string", 
    "EbsResult": "string", 
    "Ec2State": "string", 
    "EndTime": number, 
    "HealthEventArn": "string", 
    "HealthEventDescription": "string", 
    "HealthEventTypeCategory": "string", 
    "HealthEventTypeCode": "string", 
    "HealthService": "string", 
    "Id": "string", 
    "LineTime": number, 
    "LogFilter": "string", 
    "LogGroup": "string", 
    "LogText": "string", 
    "MetricName": "string", 
    "MetricNamespace": "string", 
    "RdsEventCategories": "string", 
    "RdsEventMessage": "string", 
    "S3EventName": "string", 
    "SourceARN": "string", 
    "SourceType": "string", 
    "StartTime": number, 
    "StatesArn": "string", 
    "StatesExecutionArn": "string", 
    "StatesInput": "string", 
    "StatesStatus": "string", 
    "Unit": "string", 
    "Value": number, 
    "XRayErrorPercent": number,
```

```
 "XRayFaultPercent": number, 
       "XRayNodeName": "string", 
       "XRayNodeType": "string", 
       "XRayRequestAverageLatency": number, 
       "XRayRequestCount": number, 
       "XRayThrottlePercent": number
    }
}
```
# **Response Elements**

If the action is successful, the service sends back an HTTP 200 response.

The following data is returned in JSON format by the service.

## <span id="page-58-0"></span>**[Observation](#page-57-0)**

Information about the observation.

Type: [Observation](#page-149-5) object

## **Errors**

For information about the errors that are common to all actions, see [Common](#page-173-0) Errors.

## **InternalServerException**

The server encountered an internal error and is unable to complete the request.

HTTP Status Code: 400

## **ResourceNotFoundException**

The resource does not exist in the customer account.

HTTP Status Code: 400

## **ValidationException**

The parameter is not valid.

HTTP Status Code: 400

- AWS [Command](https://docs.aws.amazon.com/goto/aws-cli/application-insights-2018-11-25/DescribeObservation) Line Interface
- [AWS](https://docs.aws.amazon.com/goto/DotNetSDKV3/application-insights-2018-11-25/DescribeObservation) SDK for .NET
- [AWS](https://docs.aws.amazon.com/goto/SdkForCpp/application-insights-2018-11-25/DescribeObservation) SDK for C++
- [AWS](https://docs.aws.amazon.com/goto/SdkForGoV2/application-insights-2018-11-25/DescribeObservation) SDK for Go v2
- [AWS](https://docs.aws.amazon.com/goto/SdkForJavaV2/application-insights-2018-11-25/DescribeObservation) SDK for Java V2
- AWS SDK for [JavaScript](https://docs.aws.amazon.com/goto/SdkForJavaScriptV3/application-insights-2018-11-25/DescribeObservation) V3
- [AWS](https://docs.aws.amazon.com/goto/SdkForPHPV3/application-insights-2018-11-25/DescribeObservation) SDK for PHP V3
- AWS SDK for [Python](https://docs.aws.amazon.com/goto/boto3/application-insights-2018-11-25/DescribeObservation)
- AWS SDK for [Ruby](https://docs.aws.amazon.com/goto/SdkForRubyV3/application-insights-2018-11-25/DescribeObservation) V3

# **DescribeProblem**

Describes an application problem.

# <span id="page-60-2"></span>**Request Syntax**

```
{ 
    "AccountId": "string", 
    "ProblemId": "string"
}
```
# **Request Parameters**

For information about the parameters that are common to all actions, see Common [Parameters](#page-170-0).

The request accepts the following data in JSON format.

### <span id="page-60-0"></span>**[AccountId](#page-60-2)**

The AWS account ID for the owner of the resource group affected by the problem.

Type: String

Length Constraints: Fixed length of 12.

Pattern: ^\d{12}\$

Required: No

### <span id="page-60-1"></span>**[ProblemId](#page-60-2)**

The ID of the problem.

Type: String

Length Constraints: Fixed length of 38.

Pattern: p-[0-9a-fA-F]{8}\-[0-9a-fA-F]{4}\-[0-9a-fA-F]{4}\-[0-9a-fA-F]{4}\- [0-9a-fA-F]{12}

Required: Yes

# <span id="page-61-1"></span>**Response Syntax**

```
{ 
    "Problem": { 
        "AccountId": "string", 
        "AffectedResource": "string", 
        "EndTime": number, 
        "Feedback": { 
           "string" : "string" 
        }, 
        "Id": "string", 
        "Insights": "string", 
        "LastRecurrenceTime": number, 
        "RecurringCount": number, 
        "ResolutionMethod": "string", 
        "ResourceGroupName": "string", 
        "SeverityLevel": "string", 
        "StartTime": number, 
        "Status": "string", 
        "Title": "string", 
        "Visibility": "string" 
    }
}
```
# **Response Elements**

If the action is successful, the service sends back an HTTP 200 response.

The following data is returned in JSON format by the service.

### <span id="page-61-0"></span>**[Problem](#page-61-1)**

Information about the problem.

Type: [Problem](#page-158-4) object

## **Errors**

For information about the errors that are common to all actions, see [Common](#page-173-0) Errors.

#### **InternalServerException**

The server encountered an internal error and is unable to complete the request.

HTTP Status Code: 400

#### **ResourceNotFoundException**

The resource does not exist in the customer account.

HTTP Status Code: 400

#### **ValidationException**

The parameter is not valid.

HTTP Status Code: 400

# **See Also**

- AWS [Command](https://docs.aws.amazon.com/goto/aws-cli/application-insights-2018-11-25/DescribeProblem) Line Interface
- [AWS](https://docs.aws.amazon.com/goto/DotNetSDKV3/application-insights-2018-11-25/DescribeProblem) SDK for .NET
- [AWS](https://docs.aws.amazon.com/goto/SdkForCpp/application-insights-2018-11-25/DescribeProblem) SDK for C++
- [AWS](https://docs.aws.amazon.com/goto/SdkForGoV2/application-insights-2018-11-25/DescribeProblem) SDK for Go v2
- [AWS](https://docs.aws.amazon.com/goto/SdkForJavaV2/application-insights-2018-11-25/DescribeProblem) SDK for Java V2
- AWS SDK for [JavaScript](https://docs.aws.amazon.com/goto/SdkForJavaScriptV3/application-insights-2018-11-25/DescribeProblem) V3
- [AWS](https://docs.aws.amazon.com/goto/SdkForPHPV3/application-insights-2018-11-25/DescribeProblem) SDK for PHP V3
- AWS SDK for [Python](https://docs.aws.amazon.com/goto/boto3/application-insights-2018-11-25/DescribeProblem)
- AWS SDK for [Ruby](https://docs.aws.amazon.com/goto/SdkForRubyV3/application-insights-2018-11-25/DescribeProblem) V3

# **DescribeProblemObservations**

Describes the anomalies or errors associated with the problem.

# <span id="page-63-2"></span>**Request Syntax**

```
{ 
    "AccountId": "string", 
    "ProblemId": "string"
}
```
# **Request Parameters**

For information about the parameters that are common to all actions, see Common [Parameters](#page-170-0).

The request accepts the following data in JSON format.

## <span id="page-63-0"></span>**[AccountId](#page-63-2)**

The AWS account ID for the resource group owner.

Type: String

Length Constraints: Fixed length of 12.

Pattern: ^\d{12}\$

Required: No

## <span id="page-63-1"></span>**[ProblemId](#page-63-2)**

The ID of the problem.

Type: String

Length Constraints: Fixed length of 38.

Pattern: p-[0-9a-fA-F]{8}\-[0-9a-fA-F]{4}\-[0-9a-fA-F]{4}\-[0-9a-fA-F]{4}\- [0-9a-fA-F]{12}

## Required: Yes

DescribeProblemObservations API Version 2018-11-25 54

# <span id="page-64-0"></span>**Response Syntax**

```
{ 
    "RelatedObservations": { 
        "ObservationList": [ 
\overline{\mathcal{L}} "CloudWatchEventDetailType": "string", 
              "CloudWatchEventId": "string", 
              "CloudWatchEventSource": "string", 
              "CodeDeployApplication": "string", 
              "CodeDeployDeploymentGroup": "string", 
              "CodeDeployDeploymentId": "string", 
              "CodeDeployInstanceGroupId": "string", 
              "CodeDeployState": "string", 
              "EbsCause": "string", 
              "EbsEvent": "string", 
              "EbsRequestId": "string", 
              "EbsResult": "string", 
              "Ec2State": "string", 
              "EndTime": number, 
              "HealthEventArn": "string", 
              "HealthEventDescription": "string", 
              "HealthEventTypeCategory": "string", 
              "HealthEventTypeCode": "string", 
              "HealthService": "string", 
              "Id": "string", 
              "LineTime": number, 
              "LogFilter": "string", 
              "LogGroup": "string", 
              "LogText": "string", 
              "MetricName": "string", 
              "MetricNamespace": "string", 
              "RdsEventCategories": "string", 
              "RdsEventMessage": "string", 
              "S3EventName": "string", 
              "SourceARN": "string", 
              "SourceType": "string", 
              "StartTime": number, 
              "StatesArn": "string", 
              "StatesExecutionArn": "string", 
              "StatesInput": "string", 
              "StatesStatus": "string", 
              "Unit": "string",
```

```
 "Value": number, 
              "XRayErrorPercent": number, 
              "XRayFaultPercent": number, 
              "XRayNodeName": "string", 
              "XRayNodeType": "string", 
              "XRayRequestAverageLatency": number, 
              "XRayRequestCount": number, 
              "XRayThrottlePercent": number
 } 
       ] 
    }
}
```
# **Response Elements**

If the action is successful, the service sends back an HTTP 200 response.

The following data is returned in JSON format by the service.

## <span id="page-65-0"></span>**[RelatedObservations](#page-64-0)**

Observations related to the problem.

Type: [RelatedObservations](#page-162-1) object

## **Errors**

For information about the errors that are common to all actions, see [Common](#page-173-0) Errors.

### **InternalServerException**

The server encountered an internal error and is unable to complete the request.

HTTP Status Code: 400

### **ResourceNotFoundException**

The resource does not exist in the customer account.

HTTP Status Code: 400

### **ValidationException**

The parameter is not valid.

- AWS [Command](https://docs.aws.amazon.com/goto/aws-cli/application-insights-2018-11-25/DescribeProblemObservations) Line Interface
- [AWS](https://docs.aws.amazon.com/goto/DotNetSDKV3/application-insights-2018-11-25/DescribeProblemObservations) SDK for .NET
- [AWS](https://docs.aws.amazon.com/goto/SdkForCpp/application-insights-2018-11-25/DescribeProblemObservations) SDK for C++
- [AWS](https://docs.aws.amazon.com/goto/SdkForGoV2/application-insights-2018-11-25/DescribeProblemObservations) SDK for Go v2
- [AWS](https://docs.aws.amazon.com/goto/SdkForJavaV2/application-insights-2018-11-25/DescribeProblemObservations) SDK for Java V2
- AWS SDK for [JavaScript](https://docs.aws.amazon.com/goto/SdkForJavaScriptV3/application-insights-2018-11-25/DescribeProblemObservations) V3
- [AWS](https://docs.aws.amazon.com/goto/SdkForPHPV3/application-insights-2018-11-25/DescribeProblemObservations) SDK for PHP V3
- AWS SDK for [Python](https://docs.aws.amazon.com/goto/boto3/application-insights-2018-11-25/DescribeProblemObservations)
- AWS SDK for [Ruby](https://docs.aws.amazon.com/goto/SdkForRubyV3/application-insights-2018-11-25/DescribeProblemObservations) V3

# **DescribeWorkload**

Describes a workload and its configuration.

# <span id="page-67-2"></span>**Request Syntax**

```
{ 
    "AccountId": "string", 
    "ComponentName": "string", 
    "ResourceGroupName": "string", 
    "WorkloadId": "string"
}
```
# **Request Parameters**

For information about the parameters that are common to all actions, see Common [Parameters](#page-170-0).

The request accepts the following data in JSON format.

## <span id="page-67-0"></span>**[AccountId](#page-67-2)**

The AWS account ID for the workload owner.

Type: String

Length Constraints: Fixed length of 12.

Pattern: ^\d{12}\$

Required: No

### <span id="page-67-1"></span>**[ComponentName](#page-67-2)**

The name of the component.

Type: String

Length Constraints: Minimum length of 1. Maximum length of 1011.

```
Pattern: (?:\^{\dagger}\w\-\\iota\cdot\cdot\cdot\wedge\cdot\cdot\wedge\cdot\cdot\wedge\cdot\cdot\wedge\cdot\cdot\wedge\cdot\wedge\cdot\cdot\wedge\cdot\wedge\cdot\cdot\wedge\cdot\wedge\cdot\d_{-1}*([:]/].*)
```
Required: Yes

### <span id="page-68-0"></span>**[ResourceGroupName](#page-67-2)**

The name of the resource group.

Type: String

Length Constraints: Minimum length of 1. Maximum length of 256.

Pattern: [a-zA-Z0-9\.\-\_]\*

Required: Yes

#### <span id="page-68-1"></span>**[WorkloadId](#page-67-2)**

The ID of the workload.

Type: String

Length Constraints: Fixed length of 38.

Pattern: w-[0-9a-fA-F]{8}\-[0-9a-fA-F]{4}\-[0-9a-fA-F]{4}\-[0-9a-fA-F]{4}\- [0-9a-fA-F]{12}

Required: Yes

## <span id="page-68-2"></span>**Response Syntax**

```
{ 
    "WorkloadConfiguration": { 
        "Configuration": "string", 
        "Tier": "string", 
        "WorkloadName": "string" 
    }, 
    "WorkloadId": "string", 
    "WorkloadRemarks": "string"
}
```
## **Response Elements**

If the action is successful, the service sends back an HTTP 200 response.

The following data is returned in JSON format by the service.

#### <span id="page-69-0"></span>**[WorkloadConfiguration](#page-68-2)**

The configuration settings of the workload. The value is the escaped JSON of the configuration.

Type: [WorkloadConfiguration](#page-168-3) object

#### <span id="page-69-1"></span>**[WorkloadId](#page-68-2)**

The ID of the workload.

Type: String

Length Constraints: Fixed length of 38.

Pattern: w-[0-9a-fA-F]{8}\-[0-9a-fA-F]{4}\-[0-9a-fA-F]{4}\-[0-9a-fA-F]{4}\- [0-9a-fA-F]{12}

#### <span id="page-69-2"></span>**[WorkloadRemarks](#page-68-2)**

If logging is supported for the resource type, shows whether the component has configured logs to be monitored.

Type: String

## **Errors**

For information about the errors that are common to all actions, see [Common](#page-173-0) Errors.

#### **InternalServerException**

The server encountered an internal error and is unable to complete the request.

HTTP Status Code: 400

#### **ResourceNotFoundException**

The resource does not exist in the customer account.

HTTP Status Code: 400

#### **ValidationException**

The parameter is not valid.

HTTP Status Code: 400

- AWS [Command](https://docs.aws.amazon.com/goto/aws-cli/application-insights-2018-11-25/DescribeWorkload) Line Interface
- [AWS](https://docs.aws.amazon.com/goto/DotNetSDKV3/application-insights-2018-11-25/DescribeWorkload) SDK for .NET
- [AWS](https://docs.aws.amazon.com/goto/SdkForCpp/application-insights-2018-11-25/DescribeWorkload) SDK for C++
- [AWS](https://docs.aws.amazon.com/goto/SdkForGoV2/application-insights-2018-11-25/DescribeWorkload) SDK for Go v2
- [AWS](https://docs.aws.amazon.com/goto/SdkForJavaV2/application-insights-2018-11-25/DescribeWorkload) SDK for Java V2
- AWS SDK for [JavaScript](https://docs.aws.amazon.com/goto/SdkForJavaScriptV3/application-insights-2018-11-25/DescribeWorkload) V3
- [AWS](https://docs.aws.amazon.com/goto/SdkForPHPV3/application-insights-2018-11-25/DescribeWorkload) SDK for PHP V3
- AWS SDK for [Python](https://docs.aws.amazon.com/goto/boto3/application-insights-2018-11-25/DescribeWorkload)
- AWS SDK for [Ruby](https://docs.aws.amazon.com/goto/SdkForRubyV3/application-insights-2018-11-25/DescribeWorkload) V3

# **ListApplications**

Lists the IDs of the applications that you are monitoring.

# <span id="page-71-2"></span>**Request Syntax**

```
{ 
    "AccountId": "string", 
    "MaxResults": number, 
    "NextToken": "string"
}
```
# **Request Parameters**

For information about the parameters that are common to all actions, see Common [Parameters](#page-170-0).

The request accepts the following data in JSON format.

## <span id="page-71-0"></span>**[AccountId](#page-71-2)**

The AWS account ID for the resource group owner.

Type: String

Length Constraints: Fixed length of 12.

Pattern: ^\d{12}\$

Required: No

## <span id="page-71-1"></span>**[MaxResults](#page-71-2)**

The maximum number of results to return in a single call. To retrieve the remaining results, make another call with the returned NextToken value.

Type: Integer

Valid Range: Minimum value of 1. Maximum value of 40.

Required: No
#### **[NextToken](#page-71-0)**

The token to request the next page of results.

Type: String

Length Constraints: Minimum length of 1. Maximum length of 1024.

Pattern: .+

Required: No

## <span id="page-72-1"></span>**Response Syntax**

```
{ 
    "ApplicationInfoList": [ 
       { 
           "AccountId": "string", 
           "AttachMissingPermission": boolean, 
           "AutoConfigEnabled": boolean, 
           "CWEMonitorEnabled": boolean, 
           "DiscoveryType": "string", 
           "LifeCycle": "string", 
           "OpsCenterEnabled": boolean, 
           "OpsItemSNSTopicArn": "string", 
           "Remarks": "string", 
           "ResourceGroupName": "string" 
       } 
    ], 
    "NextToken": "string"
}
```
## **Response Elements**

If the action is successful, the service sends back an HTTP 200 response.

The following data is returned in JSON format by the service.

### <span id="page-72-0"></span>**[ApplicationInfoList](#page-72-1)**

The list of applications.

Type: Array of [ApplicationInfo](#page-141-4) objects

#### <span id="page-73-0"></span>**[NextToken](#page-72-1)**

The token used to retrieve the next page of results. This value is null when there are no more results to return.

Type: String

Length Constraints: Minimum length of 1. Maximum length of 1024.

Pattern: .+

## **Errors**

For information about the errors that are common to all actions, see [Common](#page-173-0) Errors.

#### **InternalServerException**

The server encountered an internal error and is unable to complete the request.

HTTP Status Code: 400

#### **ValidationException**

The parameter is not valid.

HTTP Status Code: 400

## **See Also**

- AWS [Command](https://docs.aws.amazon.com/goto/aws-cli/application-insights-2018-11-25/ListApplications) Line Interface
- [AWS](https://docs.aws.amazon.com/goto/DotNetSDKV3/application-insights-2018-11-25/ListApplications) SDK for .NET
- [AWS](https://docs.aws.amazon.com/goto/SdkForCpp/application-insights-2018-11-25/ListApplications) SDK for C++
- [AWS](https://docs.aws.amazon.com/goto/SdkForGoV2/application-insights-2018-11-25/ListApplications) SDK for Go v2
- [AWS](https://docs.aws.amazon.com/goto/SdkForJavaV2/application-insights-2018-11-25/ListApplications) SDK for Java V2
- AWS SDK for [JavaScript](https://docs.aws.amazon.com/goto/SdkForJavaScriptV3/application-insights-2018-11-25/ListApplications) V3
- [AWS](https://docs.aws.amazon.com/goto/SdkForPHPV3/application-insights-2018-11-25/ListApplications) SDK for PHP V3
- AWS SDK for [Python](https://docs.aws.amazon.com/goto/boto3/application-insights-2018-11-25/ListApplications)
- AWS SDK for [Ruby](https://docs.aws.amazon.com/goto/SdkForRubyV3/application-insights-2018-11-25/ListApplications) V3

# **ListComponents**

Lists the auto-grouped, standalone, and custom components of the application.

## <span id="page-75-2"></span>**Request Syntax**

```
{ 
    "AccountId": "string", 
    "MaxResults": number, 
    "NextToken": "string", 
    "ResourceGroupName": "string"
}
```
# **Request Parameters**

For information about the parameters that are common to all actions, see Common [Parameters](#page-170-0).

The request accepts the following data in JSON format.

### <span id="page-75-0"></span>**[AccountId](#page-75-2)**

The AWS account ID for the resource group owner.

Type: String

Length Constraints: Fixed length of 12.

Pattern: ^\d{12}\$

Required: No

#### <span id="page-75-1"></span>**[MaxResults](#page-75-2)**

The maximum number of results to return in a single call. To retrieve the remaining results, make another call with the returned NextToken value.

Type: Integer

Valid Range: Minimum value of 1. Maximum value of 40.

Required: No

#### <span id="page-76-0"></span>**[NextToken](#page-75-2)**

The token to request the next page of results.

Type: String

Length Constraints: Minimum length of 1. Maximum length of 1024.

Pattern: .+

Required: No

#### <span id="page-76-1"></span>**[ResourceGroupName](#page-75-2)**

The name of the resource group.

Type: String

Length Constraints: Minimum length of 1. Maximum length of 256.

```
Pattern: [a-zA-Z0-9\.\-_]*
```
Required: Yes

## <span id="page-76-2"></span>**Response Syntax**

```
{ 
    "ApplicationComponentList": [ 
       { 
           "ComponentName": "string", 
           "ComponentRemarks": "string", 
           "DetectedWorkload": { 
              "string" : { 
                 "string" : "string" 
 } 
           }, 
           "Monitor": boolean, 
           "OsType": "string", 
           "ResourceType": "string", 
           "Tier": "string" 
       } 
    ], 
    "NextToken": "string"
```
#### }

## **Response Elements**

If the action is successful, the service sends back an HTTP 200 response.

The following data is returned in JSON format by the service.

#### <span id="page-77-0"></span>**[ApplicationComponentList](#page-76-2)**

The list of application components.

Type: Array of [ApplicationComponent](#page-138-3) objects

#### <span id="page-77-1"></span>**[NextToken](#page-76-2)**

The token to request the next page of results.

Type: String

Length Constraints: Minimum length of 1. Maximum length of 1024.

Pattern: .+

## **Errors**

For information about the errors that are common to all actions, see [Common](#page-173-0) Errors.

#### **InternalServerException**

The server encountered an internal error and is unable to complete the request.

HTTP Status Code: 400

#### **ResourceNotFoundException**

The resource does not exist in the customer account.

HTTP Status Code: 400

#### **ValidationException**

The parameter is not valid.

# **See Also**

- AWS [Command](https://docs.aws.amazon.com/goto/aws-cli/application-insights-2018-11-25/ListComponents) Line Interface
- [AWS](https://docs.aws.amazon.com/goto/DotNetSDKV3/application-insights-2018-11-25/ListComponents) SDK for .NET
- [AWS](https://docs.aws.amazon.com/goto/SdkForCpp/application-insights-2018-11-25/ListComponents) SDK for C++
- [AWS](https://docs.aws.amazon.com/goto/SdkForGoV2/application-insights-2018-11-25/ListComponents) SDK for Go v2
- [AWS](https://docs.aws.amazon.com/goto/SdkForJavaV2/application-insights-2018-11-25/ListComponents) SDK for Java V2
- AWS SDK for [JavaScript](https://docs.aws.amazon.com/goto/SdkForJavaScriptV3/application-insights-2018-11-25/ListComponents) V3
- [AWS](https://docs.aws.amazon.com/goto/SdkForPHPV3/application-insights-2018-11-25/ListComponents) SDK for PHP V3
- AWS SDK for [Python](https://docs.aws.amazon.com/goto/boto3/application-insights-2018-11-25/ListComponents)
- AWS SDK for [Ruby](https://docs.aws.amazon.com/goto/SdkForRubyV3/application-insights-2018-11-25/ListComponents) V3

# **ListConfigurationHistory**

Lists the INFO, WARN, and ERROR events for periodic configuration updates performed by Application Insights. Examples of events represented are:

- INFO: creating a new alarm or updating an alarm threshold.
- WARN: alarm not created due to insufficient data points used to predict thresholds.
- ERROR: alarm not created due to permission errors or exceeding quotas.

# <span id="page-79-2"></span>**Request Syntax**

```
{ 
    "AccountId": "string", 
    "EndTime": number, 
    "EventStatus": "string", 
    "MaxResults": number, 
    "NextToken": "string", 
    "ResourceGroupName": "string", 
    "StartTime": number
}
```
# **Request Parameters**

For information about the parameters that are common to all actions, see Common [Parameters](#page-170-0).

The request accepts the following data in JSON format.

## <span id="page-79-0"></span>**[AccountId](#page-79-2)**

The AWS account ID for the resource group owner.

Type: String

Length Constraints: Fixed length of 12.

Pattern: ^\d{12}\$

Required: No

### <span id="page-79-1"></span>**[EndTime](#page-79-2)**

The end time of the event.

Type: Timestamp

Required: No

#### <span id="page-80-0"></span>**[EventStatus](#page-79-2)**

The status of the configuration update event. Possible values include INFO, WARN, and ERROR.

Type: String

Valid Values: INFO | WARN | ERROR

Required: No

#### <span id="page-80-1"></span>**[MaxResults](#page-79-2)**

The maximum number of results returned by ListConfigurationHistory in paginated output. When this parameter is used, ListConfigurationHistory returns only MaxResults in a single page along with a NextToken response element. The remaining results of the initial request can be seen by sending another ListConfigurationHistory request with the returned NextToken value. If this parameter is not used, then ListConfigurationHistory returns all results.

Type: Integer

Valid Range: Minimum value of 1. Maximum value of 40.

Required: No

#### <span id="page-80-2"></span>**[NextToken](#page-79-2)**

The NextToken value returned from a previous paginated ListConfigurationHistory request where MaxResults was used and the results exceeded the value of that parameter. Pagination continues from the end of the previous results that returned the NextToken value. This value is null when there are no more results to return.

Type: String

Length Constraints: Minimum length of 1. Maximum length of 1024.

Pattern: .+

Required: No

#### <span id="page-81-0"></span>**[ResourceGroupName](#page-79-2)**

Resource group to which the application belongs.

Type: String

Length Constraints: Minimum length of 1. Maximum length of 256.

Pattern: [a-zA-Z0-9\.\-\_]\*

Required: No

#### <span id="page-81-1"></span>**[StartTime](#page-79-2)**

The start time of the event.

Type: Timestamp

Required: No

## <span id="page-81-2"></span>**Response Syntax**

```
{ 
    "EventList": [ 
        { 
           "AccountId": "string", 
           "EventDetail": "string", 
           "EventResourceName": "string", 
           "EventResourceType": "string", 
           "EventStatus": "string", 
           "EventTime": number, 
           "MonitoredResourceARN": "string", 
           "ResourceGroupName": "string" 
        } 
    ], 
    "NextToken": "string"
}
```
## **Response Elements**

If the action is successful, the service sends back an HTTP 200 response.

The following data is returned in JSON format by the service.

#### <span id="page-82-0"></span>**[EventList](#page-81-2)**

The list of configuration events and their corresponding details.

Type: Array of [ConfigurationEvent](#page-144-4) objects

#### <span id="page-82-1"></span>**[NextToken](#page-81-2)**

The NextToken value to include in a future ListConfigurationHistory request. When the results of a ListConfigurationHistory request exceed MaxResults, this value can be used to retrieve the next page of results. This value is null when there are no more results to return.

Type: String

Length Constraints: Minimum length of 1. Maximum length of 1024.

Pattern: .+

## **Errors**

For information about the errors that are common to all actions, see [Common](#page-173-0) Errors.

#### **InternalServerException**

The server encountered an internal error and is unable to complete the request.

HTTP Status Code: 400

#### **ResourceNotFoundException**

The resource does not exist in the customer account.

HTTP Status Code: 400

#### **ValidationException**

The parameter is not valid.

HTTP Status Code: 400

## **See Also**

- AWS [Command](https://docs.aws.amazon.com/goto/aws-cli/application-insights-2018-11-25/ListConfigurationHistory) Line Interface
- [AWS](https://docs.aws.amazon.com/goto/DotNetSDKV3/application-insights-2018-11-25/ListConfigurationHistory) SDK for .NET
- [AWS](https://docs.aws.amazon.com/goto/SdkForCpp/application-insights-2018-11-25/ListConfigurationHistory) SDK for C++
- [AWS](https://docs.aws.amazon.com/goto/SdkForGoV2/application-insights-2018-11-25/ListConfigurationHistory) SDK for Go v2
- [AWS](https://docs.aws.amazon.com/goto/SdkForJavaV2/application-insights-2018-11-25/ListConfigurationHistory) SDK for Java V2
- AWS SDK for [JavaScript](https://docs.aws.amazon.com/goto/SdkForJavaScriptV3/application-insights-2018-11-25/ListConfigurationHistory) V3
- [AWS](https://docs.aws.amazon.com/goto/SdkForPHPV3/application-insights-2018-11-25/ListConfigurationHistory) SDK for PHP V3
- AWS SDK for [Python](https://docs.aws.amazon.com/goto/boto3/application-insights-2018-11-25/ListConfigurationHistory)
- AWS SDK for [Ruby](https://docs.aws.amazon.com/goto/SdkForRubyV3/application-insights-2018-11-25/ListConfigurationHistory) V3

# **ListLogPatterns**

Lists the log patterns in the specific log LogPatternSet.

# <span id="page-84-2"></span>**Request Syntax**

```
{ 
    "AccountId": "string", 
    "MaxResults": number, 
    "NextToken": "string", 
    "PatternSetName": "string", 
    "ResourceGroupName": "string"
}
```
## **Request Parameters**

For information about the parameters that are common to all actions, see Common [Parameters](#page-170-0).

The request accepts the following data in JSON format.

### <span id="page-84-0"></span>**[AccountId](#page-84-2)**

The AWS account ID for the resource group owner.

Type: String

Length Constraints: Fixed length of 12.

Pattern: ^\d{12}\$

Required: No

#### <span id="page-84-1"></span>**[MaxResults](#page-84-2)**

The maximum number of results to return in a single call. To retrieve the remaining results, make another call with the returned NextToken value.

Type: Integer

Valid Range: Minimum value of 1. Maximum value of 40.

Required: No

#### <span id="page-85-0"></span>**[NextToken](#page-84-2)**

The token to request the next page of results.

Type: String

Length Constraints: Minimum length of 1. Maximum length of 1024.

Pattern: .+

Required: No

#### <span id="page-85-1"></span>**[PatternSetName](#page-84-2)**

The name of the log pattern set.

Type: String

Length Constraints: Minimum length of 1. Maximum length of 30.

Pattern: [a-zA-Z0-9\.\-\_]\*

Required: No

#### <span id="page-85-2"></span>**[ResourceGroupName](#page-84-2)**

The name of the resource group.

Type: String

Length Constraints: Minimum length of 1. Maximum length of 256.

Pattern: [a-zA-Z0-9\.\-\_]\*

Required: Yes

## <span id="page-85-3"></span>**Response Syntax**

```
{ 
    "AccountId": "string", 
    "LogPatterns": [ 
        { 
            "Pattern": "string",
```

```
 "PatternName": "string", 
           "PatternSetName": "string", 
           "Rank": number
       } 
    ], 
    "NextToken": "string", 
    "ResourceGroupName": "string"
}
```
# **Response Elements**

If the action is successful, the service sends back an HTTP 200 response.

The following data is returned in JSON format by the service.

## <span id="page-86-0"></span>**[AccountId](#page-85-3)**

The AWS account ID for the resource group owner.

Type: String

Length Constraints: Fixed length of 12.

Pattern: ^\d{12}\$

### <span id="page-86-1"></span>**[LogPatterns](#page-85-3)**

The list of log patterns.

Type: Array of [LogPattern](#page-147-3) objects

#### <span id="page-86-2"></span>**[NextToken](#page-85-3)**

The token used to retrieve the next page of results. This value is null when there are no more results to return.

Type: String

Length Constraints: Minimum length of 1. Maximum length of 1024.

Pattern: .+

### <span id="page-86-3"></span>**[ResourceGroupName](#page-85-3)**

The name of the resource group.

#### Type: String

Length Constraints: Minimum length of 1. Maximum length of 256.

```
Pattern: [a-zA-Z0-9\.\-_]*
```
## **Errors**

For information about the errors that are common to all actions, see [Common](#page-173-0) Errors.

### **InternalServerException**

The server encountered an internal error and is unable to complete the request.

HTTP Status Code: 400

#### **ResourceNotFoundException**

The resource does not exist in the customer account.

HTTP Status Code: 400

#### **ValidationException**

The parameter is not valid.

HTTP Status Code: 400

## **See Also**

- AWS [Command](https://docs.aws.amazon.com/goto/aws-cli/application-insights-2018-11-25/ListLogPatterns) Line Interface
- [AWS](https://docs.aws.amazon.com/goto/DotNetSDKV3/application-insights-2018-11-25/ListLogPatterns) SDK for .NET
- [AWS](https://docs.aws.amazon.com/goto/SdkForCpp/application-insights-2018-11-25/ListLogPatterns) SDK for C++
- [AWS](https://docs.aws.amazon.com/goto/SdkForGoV2/application-insights-2018-11-25/ListLogPatterns) SDK for Go v2
- [AWS](https://docs.aws.amazon.com/goto/SdkForJavaV2/application-insights-2018-11-25/ListLogPatterns) SDK for Java V2
- AWS SDK for [JavaScript](https://docs.aws.amazon.com/goto/SdkForJavaScriptV3/application-insights-2018-11-25/ListLogPatterns) V3
- [AWS](https://docs.aws.amazon.com/goto/SdkForPHPV3/application-insights-2018-11-25/ListLogPatterns) SDK for PHP V3
- AWS SDK for [Python](https://docs.aws.amazon.com/goto/boto3/application-insights-2018-11-25/ListLogPatterns)
- AWS SDK for [Ruby](https://docs.aws.amazon.com/goto/SdkForRubyV3/application-insights-2018-11-25/ListLogPatterns) V3

# **ListLogPatternSets**

Lists the log pattern sets in the specific application.

## <span id="page-89-2"></span>**Request Syntax**

```
{ 
    "AccountId": "string", 
    "MaxResults": number, 
    "NextToken": "string", 
    "ResourceGroupName": "string"
}
```
# **Request Parameters**

For information about the parameters that are common to all actions, see Common [Parameters](#page-170-0).

The request accepts the following data in JSON format.

### <span id="page-89-0"></span>**[AccountId](#page-89-2)**

The AWS account ID for the resource group owner.

Type: String

Length Constraints: Fixed length of 12.

Pattern: ^\d{12}\$

Required: No

#### <span id="page-89-1"></span>**[MaxResults](#page-89-2)**

The maximum number of results to return in a single call. To retrieve the remaining results, make another call with the returned NextToken value.

Type: Integer

Valid Range: Minimum value of 1. Maximum value of 40.

Required: No

#### <span id="page-90-0"></span>**[NextToken](#page-89-2)**

The token to request the next page of results.

Type: String

Length Constraints: Minimum length of 1. Maximum length of 1024.

Pattern: .+

Required: No

#### <span id="page-90-1"></span>**[ResourceGroupName](#page-89-2)**

The name of the resource group.

Type: String

Length Constraints: Minimum length of 1. Maximum length of 256.

Pattern: [a-zA-Z0-9\.\-\_]\*

Required: Yes

## <span id="page-90-3"></span>**Response Syntax**

```
{ 
    "AccountId": "string", 
    "LogPatternSets": [ "string" ], 
    "NextToken": "string", 
    "ResourceGroupName": "string"
}
```
## **Response Elements**

If the action is successful, the service sends back an HTTP 200 response.

The following data is returned in JSON format by the service.

#### <span id="page-90-2"></span>**[AccountId](#page-90-3)**

The AWS account ID for the resource group owner.

Type: String

Length Constraints: Fixed length of 12.

Pattern: ^\d{12}\$

#### <span id="page-91-0"></span>**[LogPatternSets](#page-90-3)**

The list of log pattern sets.

Type: Array of strings

Length Constraints: Minimum length of 1. Maximum length of 30.

```
Pattern: [a-zA-Z0-9\.\-_]*
```
#### <span id="page-91-1"></span>**[NextToken](#page-90-3)**

The token used to retrieve the next page of results. This value is null when there are no more results to return.

Type: String

Length Constraints: Minimum length of 1. Maximum length of 1024.

Pattern: .+

#### <span id="page-91-2"></span>**[ResourceGroupName](#page-90-3)**

The name of the resource group.

Type: String

Length Constraints: Minimum length of 1. Maximum length of 256.

```
Pattern: [a-zA-Z0-9\.\- ]*
```
## **Errors**

For information about the errors that are common to all actions, see [Common](#page-173-0) Errors.

### **InternalServerException**

The server encountered an internal error and is unable to complete the request.

#### HTTP Status Code: 400

#### **ResourceNotFoundException**

The resource does not exist in the customer account.

HTTP Status Code: 400

#### **ValidationException**

The parameter is not valid.

HTTP Status Code: 400

## **See Also**

- AWS [Command](https://docs.aws.amazon.com/goto/aws-cli/application-insights-2018-11-25/ListLogPatternSets) Line Interface
- [AWS](https://docs.aws.amazon.com/goto/DotNetSDKV3/application-insights-2018-11-25/ListLogPatternSets) SDK for .NET
- [AWS](https://docs.aws.amazon.com/goto/SdkForCpp/application-insights-2018-11-25/ListLogPatternSets) SDK for C++
- [AWS](https://docs.aws.amazon.com/goto/SdkForGoV2/application-insights-2018-11-25/ListLogPatternSets) SDK for Go v2
- [AWS](https://docs.aws.amazon.com/goto/SdkForJavaV2/application-insights-2018-11-25/ListLogPatternSets) SDK for Java V2
- AWS SDK for [JavaScript](https://docs.aws.amazon.com/goto/SdkForJavaScriptV3/application-insights-2018-11-25/ListLogPatternSets) V3
- [AWS](https://docs.aws.amazon.com/goto/SdkForPHPV3/application-insights-2018-11-25/ListLogPatternSets) SDK for PHP V3
- AWS SDK for [Python](https://docs.aws.amazon.com/goto/boto3/application-insights-2018-11-25/ListLogPatternSets)
- AWS SDK for [Ruby](https://docs.aws.amazon.com/goto/SdkForRubyV3/application-insights-2018-11-25/ListLogPatternSets) V3

# **ListProblems**

Lists the problems with your application.

# <span id="page-93-2"></span>**Request Syntax**

```
{ 
    "AccountId": "string", 
    "ComponentName": "string", 
    "EndTime": number, 
    "MaxResults": number, 
    "NextToken": "string", 
    "ResourceGroupName": "string", 
    "StartTime": number, 
    "Visibility": "string"
}
```
# **Request Parameters**

For information about the parameters that are common to all actions, see Common [Parameters](#page-170-0).

The request accepts the following data in JSON format.

### <span id="page-93-0"></span>**[AccountId](#page-93-2)**

The AWS account ID for the resource group owner.

Type: String

Length Constraints: Fixed length of 12.

Pattern: ^\d{12}\$

Required: No

### <span id="page-93-1"></span>**[ComponentName](#page-93-2)**

The name of the component.

Type: String

Length Constraints: Minimum length of 1. Maximum length of 1011.

Pattern: (?:^[\d\w\-\_\.+]\*\$)|(?:^arn:aws(-\w+)\*:[\w\d-]+:([\w\d-]\*)?:[\w  $\{d - 7*(1:7].+\}$ 

Required: No

#### <span id="page-94-0"></span>**[EndTime](#page-93-2)**

The time when the problem ended, in epoch seconds. If not specified, problems within the past seven days are returned.

Type: Timestamp

Required: No

#### <span id="page-94-1"></span>**[MaxResults](#page-93-2)**

The maximum number of results to return in a single call. To retrieve the remaining results, make another call with the returned NextToken value.

Type: Integer

Valid Range: Minimum value of 1. Maximum value of 40.

Required: No

#### <span id="page-94-2"></span>**[NextToken](#page-93-2)**

The token to request the next page of results.

Type: String

Length Constraints: Minimum length of 1. Maximum length of 1024.

Pattern: .+

Required: No

#### <span id="page-94-3"></span>**[ResourceGroupName](#page-93-2)**

The name of the resource group.

Type: String

Length Constraints: Minimum length of 1. Maximum length of 256.

Pattern: [a-zA-Z0-9\.\-\_]\*

#### Required: No

### <span id="page-95-0"></span>**[StartTime](#page-93-2)**

The time when the problem was detected, in epoch seconds. If you don't specify a time frame for the request, problems within the past seven days are returned.

Type: Timestamp

Required: No

### <span id="page-95-1"></span>**[Visibility](#page-93-2)**

Specifies whether or not you can view the problem. If not specified, visible and ignored problems are returned.

Type: String

Valid Values: IGNORED | VISIBLE

Required: No

## <span id="page-95-2"></span>**Response Syntax**

```
{ 
    "AccountId": "string", 
    "NextToken": "string", 
    "ProblemList": [ 
       { 
           "AccountId": "string", 
           "AffectedResource": "string", 
           "EndTime": number, 
           "Feedback": { 
              "string" : "string" 
           }, 
           "Id": "string", 
           "Insights": "string", 
           "LastRecurrenceTime": number, 
           "RecurringCount": number, 
           "ResolutionMethod": "string", 
           "ResourceGroupName": "string", 
           "SeverityLevel": "string", 
           "StartTime": number,
```

```
 "Status": "string", 
           "Title": "string", 
           "Visibility": "string" 
        } 
    ], 
    "ResourceGroupName": "string"
}
```
# **Response Elements**

If the action is successful, the service sends back an HTTP 200 response.

The following data is returned in JSON format by the service.

## <span id="page-96-0"></span>**[AccountId](#page-95-2)**

The AWS account ID for the resource group owner.

Type: String

Length Constraints: Fixed length of 12.

Pattern: ^\d{12}\$

## <span id="page-96-1"></span>**[NextToken](#page-95-2)**

The token used to retrieve the next page of results. This value is null when there are no more results to return.

Type: String

Length Constraints: Minimum length of 1. Maximum length of 1024.

Pattern: .+

## <span id="page-96-2"></span>**[ProblemList](#page-95-2)**

The list of problems.

Type: Array of [Problem](#page-158-4) objects

<span id="page-96-3"></span>**[ResourceGroupName](#page-95-2)**

The name of the resource group.

#### Type: String

Length Constraints: Minimum length of 1. Maximum length of 256.

```
Pattern: [a-zA-Z0-9\.\-_]*
```
## **Errors**

For information about the errors that are common to all actions, see [Common](#page-173-0) Errors.

### **InternalServerException**

The server encountered an internal error and is unable to complete the request.

HTTP Status Code: 400

#### **ResourceNotFoundException**

The resource does not exist in the customer account.

HTTP Status Code: 400

#### **ValidationException**

The parameter is not valid.

HTTP Status Code: 400

## **See Also**

- AWS [Command](https://docs.aws.amazon.com/goto/aws-cli/application-insights-2018-11-25/ListProblems) Line Interface
- [AWS](https://docs.aws.amazon.com/goto/DotNetSDKV3/application-insights-2018-11-25/ListProblems) SDK for .NET
- [AWS](https://docs.aws.amazon.com/goto/SdkForCpp/application-insights-2018-11-25/ListProblems) SDK for C++
- [AWS](https://docs.aws.amazon.com/goto/SdkForGoV2/application-insights-2018-11-25/ListProblems) SDK for Go v2
- [AWS](https://docs.aws.amazon.com/goto/SdkForJavaV2/application-insights-2018-11-25/ListProblems) SDK for Java V2
- AWS SDK for [JavaScript](https://docs.aws.amazon.com/goto/SdkForJavaScriptV3/application-insights-2018-11-25/ListProblems) V3
- [AWS](https://docs.aws.amazon.com/goto/SdkForPHPV3/application-insights-2018-11-25/ListProblems) SDK for PHP V3
- AWS SDK for [Python](https://docs.aws.amazon.com/goto/boto3/application-insights-2018-11-25/ListProblems)
- AWS SDK for [Ruby](https://docs.aws.amazon.com/goto/SdkForRubyV3/application-insights-2018-11-25/ListProblems) V3

# **ListTagsForResource**

Retrieve a list of the tags (keys and values) that are associated with a specified application. A *tag* is a label that you optionally define and associate with an application. Each tag consists of a required *tag key* and an optional associated *tag value*. A tag key is a general label that acts as a category for more specific tag values. A tag value acts as a descriptor within a tag key.

# <span id="page-99-1"></span>**Request Syntax**

```
{ 
    "ResourceARN": "string"
}
```
# **Request Parameters**

For information about the parameters that are common to all actions, see Common [Parameters](#page-170-0).

The request accepts the following data in JSON format.

### <span id="page-99-0"></span>**[ResourceARN](#page-99-1)**

The Amazon Resource Name (ARN) of the application that you want to retrieve tag information for.

Type: String

Length Constraints: Minimum length of 1. Maximum length of 1011.

```
Pattern: ^arn:aws(-\w+)*:[\w\d-]+:([\w\d-]*)?:[\w\d_-]*([:/].+)*$
```
Required: Yes

## <span id="page-99-2"></span>**Response Syntax**

```
{ 
    Tags": [
         { 
            "Key": "string", 
            "Value": "string" 
        }
```
}

 $\mathbf{I}$ 

## **Response Elements**

If the action is successful, the service sends back an HTTP 200 response.

The following data is returned in JSON format by the service.

#### <span id="page-100-0"></span>**[Tags](#page-99-2)**

An array that lists all the tags that are associated with the application. Each tag consists of a required tag key (Key) and an associated tag value (Value).

Type: Array of [Tag](#page-163-2) objects

Array Members: Minimum number of 0 items. Maximum number of 200 items.

### **Errors**

For information about the errors that are common to all actions, see [Common](#page-173-0) Errors.

#### **ResourceNotFoundException**

The resource does not exist in the customer account.

HTTP Status Code: 400

#### **ValidationException**

The parameter is not valid.

HTTP Status Code: 400

## **See Also**

- AWS [Command](https://docs.aws.amazon.com/goto/aws-cli/application-insights-2018-11-25/ListTagsForResource) Line Interface
- [AWS](https://docs.aws.amazon.com/goto/DotNetSDKV3/application-insights-2018-11-25/ListTagsForResource) SDK for .NET
- [AWS](https://docs.aws.amazon.com/goto/SdkForCpp/application-insights-2018-11-25/ListTagsForResource) SDK for C++
- [AWS](https://docs.aws.amazon.com/goto/SdkForGoV2/application-insights-2018-11-25/ListTagsForResource) SDK for Go v2
- [AWS](https://docs.aws.amazon.com/goto/SdkForJavaV2/application-insights-2018-11-25/ListTagsForResource) SDK for Java V2
- AWS SDK for [JavaScript](https://docs.aws.amazon.com/goto/SdkForJavaScriptV3/application-insights-2018-11-25/ListTagsForResource) V3
- [AWS](https://docs.aws.amazon.com/goto/SdkForPHPV3/application-insights-2018-11-25/ListTagsForResource) SDK for PHP V3
- AWS SDK for [Python](https://docs.aws.amazon.com/goto/boto3/application-insights-2018-11-25/ListTagsForResource)
- AWS SDK for [Ruby](https://docs.aws.amazon.com/goto/SdkForRubyV3/application-insights-2018-11-25/ListTagsForResource) V3

# **ListWorkloads**

Lists the workloads that are configured on a given component.

# <span id="page-102-2"></span>**Request Syntax**

```
{ 
    "AccountId": "string", 
    "ComponentName": "string", 
    "MaxResults": number, 
    "NextToken": "string", 
    "ResourceGroupName": "string"
}
```
## **Request Parameters**

For information about the parameters that are common to all actions, see Common [Parameters](#page-170-0).

The request accepts the following data in JSON format.

### <span id="page-102-0"></span>**[AccountId](#page-102-2)**

The AWS account ID of the owner of the workload.

Type: String

Length Constraints: Fixed length of 12.

Pattern: ^\d{12}\$

Required: No

#### <span id="page-102-1"></span>**[ComponentName](#page-102-2)**

The name of the component.

Type: String

Length Constraints: Minimum length of 1. Maximum length of 1011.

Pattern:  $(?:\{\dw\}-\1+]^*\$)|(?:\text{array}(-\w+)*:[\w\dd-]+:([\w\dd-]^*)?:[\w$  $\d-1*([:]/].*)$ 

#### Required: Yes

#### <span id="page-103-0"></span>**[MaxResults](#page-102-2)**

The maximum number of results to return in a single call. To retrieve the remaining results, make another call with the returned NextToken value.

Type: Integer

Valid Range: Minimum value of 1. Maximum value of 40.

Required: No

#### <span id="page-103-1"></span>**[NextToken](#page-102-2)**

The token to request the next page of results.

Type: String

Length Constraints: Minimum length of 1. Maximum length of 1024.

Pattern: .+

Required: No

#### <span id="page-103-2"></span>**[ResourceGroupName](#page-102-2)**

The name of the resource group.

Type: String

Length Constraints: Minimum length of 1. Maximum length of 256.

Pattern: [a-zA-Z0-9\.\-\_]\*

Required: Yes

## <span id="page-103-3"></span>**Response Syntax**

```
{ 
    "NextToken": "string", 
    "WorkloadList": [ 
        { 
           "ComponentName": "string",
```

```
 "MissingWorkloadConfig": boolean, 
           "Tier": "string", 
           "WorkloadId": "string", 
           "WorkloadName": "string", 
           "WorkloadRemarks": "string" 
       } 
    ]
}
```
# **Response Elements**

If the action is successful, the service sends back an HTTP 200 response.

The following data is returned in JSON format by the service.

### <span id="page-104-0"></span>**[NextToken](#page-103-3)**

The token to request the next page of results.

Type: String

Length Constraints: Minimum length of 1. Maximum length of 1024.

Pattern: .+

#### <span id="page-104-1"></span>**[WorkloadList](#page-103-3)**

The list of workloads.

Type: Array of [Workload](#page-165-3) objects

## **Errors**

For information about the errors that are common to all actions, see [Common](#page-173-0) Errors.

### **InternalServerException**

The server encountered an internal error and is unable to complete the request.

HTTP Status Code: 400

### **ResourceNotFoundException**

The resource does not exist in the customer account.

### **ValidationException**

The parameter is not valid.

HTTP Status Code: 400

## **See Also**

- AWS [Command](https://docs.aws.amazon.com/goto/aws-cli/application-insights-2018-11-25/ListWorkloads) Line Interface
- [AWS](https://docs.aws.amazon.com/goto/DotNetSDKV3/application-insights-2018-11-25/ListWorkloads) SDK for .NET
- [AWS](https://docs.aws.amazon.com/goto/SdkForCpp/application-insights-2018-11-25/ListWorkloads) SDK for C++
- [AWS](https://docs.aws.amazon.com/goto/SdkForGoV2/application-insights-2018-11-25/ListWorkloads) SDK for Go v2
- [AWS](https://docs.aws.amazon.com/goto/SdkForJavaV2/application-insights-2018-11-25/ListWorkloads) SDK for Java V2
- AWS SDK for [JavaScript](https://docs.aws.amazon.com/goto/SdkForJavaScriptV3/application-insights-2018-11-25/ListWorkloads) V3
- [AWS](https://docs.aws.amazon.com/goto/SdkForPHPV3/application-insights-2018-11-25/ListWorkloads) SDK for PHP V3
- AWS SDK for [Python](https://docs.aws.amazon.com/goto/boto3/application-insights-2018-11-25/ListWorkloads)
- AWS SDK for [Ruby](https://docs.aws.amazon.com/goto/SdkForRubyV3/application-insights-2018-11-25/ListWorkloads) V3

# **RemoveWorkload**

Remove workload from a component.

# <span id="page-106-2"></span>**Request Syntax**

```
{ 
    "ComponentName": "string", 
    "ResourceGroupName": "string", 
    "WorkloadId": "string"
}
```
# **Request Parameters**

For information about the parameters that are common to all actions, see Common [Parameters](#page-170-0).

The request accepts the following data in JSON format.

## <span id="page-106-0"></span>**[ComponentName](#page-106-2)**

The name of the component.

Type: String

Length Constraints: Minimum length of 1. Maximum length of 1011.

```
Pattern: (? : \ulcorner[\dw\,-\lrcorner\,+]*\$)|(? : \arn:aws(-\w+)*:[\w\dd-] +:([\w\dd-]*)?:[\w\ddot{d} -]*([:/].+)*$)
```
Required: Yes

## <span id="page-106-1"></span>**[ResourceGroupName](#page-106-2)**

The name of the resource group.

Type: String

Length Constraints: Minimum length of 1. Maximum length of 256.

Pattern: [a-zA-Z0-9\.\-\_]\*

Required: Yes

#### <span id="page-107-0"></span>**[WorkloadId](#page-106-2)**

The ID of the workload.

Type: String

Length Constraints: Fixed length of 38.

Pattern: w-[0-9a-fA-F]{8}\-[0-9a-fA-F]{4}\-[0-9a-fA-F]{4}\-[0-9a-fA-F]{4}\- [0-9a-fA-F]{12}

Required: Yes

## **Response Elements**

If the action is successful, the service sends back an HTTP 200 response with an empty HTTP body.

## **Errors**

For information about the errors that are common to all actions, see [Common](#page-173-0) Errors.

### **InternalServerException**

The server encountered an internal error and is unable to complete the request.

HTTP Status Code: 400

### **ResourceNotFoundException**

The resource does not exist in the customer account.

HTTP Status Code: 400

### **ValidationException**

The parameter is not valid.

HTTP Status Code: 400

## **See Also**
- AWS [Command](https://docs.aws.amazon.com/goto/aws-cli/application-insights-2018-11-25/RemoveWorkload) Line Interface
- [AWS](https://docs.aws.amazon.com/goto/DotNetSDKV3/application-insights-2018-11-25/RemoveWorkload) SDK for .NET
- [AWS](https://docs.aws.amazon.com/goto/SdkForCpp/application-insights-2018-11-25/RemoveWorkload) SDK for C++
- [AWS](https://docs.aws.amazon.com/goto/SdkForGoV2/application-insights-2018-11-25/RemoveWorkload) SDK for Go v2
- [AWS](https://docs.aws.amazon.com/goto/SdkForJavaV2/application-insights-2018-11-25/RemoveWorkload) SDK for Java V2
- AWS SDK for [JavaScript](https://docs.aws.amazon.com/goto/SdkForJavaScriptV3/application-insights-2018-11-25/RemoveWorkload) V3
- [AWS](https://docs.aws.amazon.com/goto/SdkForPHPV3/application-insights-2018-11-25/RemoveWorkload) SDK for PHP V3
- AWS SDK for [Python](https://docs.aws.amazon.com/goto/boto3/application-insights-2018-11-25/RemoveWorkload)
- AWS SDK for [Ruby](https://docs.aws.amazon.com/goto/SdkForRubyV3/application-insights-2018-11-25/RemoveWorkload) V3

# **TagResource**

Add one or more tags (keys and values) to a specified application. A *tag* is a label that you optionally define and associate with an application. Tags can help you categorize and manage application in different ways, such as by purpose, owner, environment, or other criteria.

Each tag consists of a required *tag key* and an associated *tag value*, both of which you define. A tag key is a general label that acts as a category for more specific tag values. A tag value acts as a descriptor within a tag key.

# <span id="page-109-1"></span>**Request Syntax**

```
{ 
     "ResourceARN": "string", 
     "Tags": [ 
         { 
             "Key": "string", 
             "Value": "string" 
         } 
    \mathbf{I}}
```
# **Request Parameters**

For information about the parameters that are common to all actions, see Common [Parameters](#page-170-0).

The request accepts the following data in JSON format.

### <span id="page-109-0"></span>**[ResourceARN](#page-109-1)**

The Amazon Resource Name (ARN) of the application that you want to add one or more tags to.

Type: String

Length Constraints: Minimum length of 1. Maximum length of 1011.

Pattern: ^arn:aws(-\w+)\*:[\w\d-]+:([\w\d-]\*)?:[\w\d\_-]\*([:/].+)\*\$

Required: Yes

### <span id="page-110-0"></span>**[Tags](#page-109-1)**

A list of tags that to add to the application. A tag consists of a required tag key (Key) and an associated tag value (Value). The maximum length of a tag key is 128 characters. The maximum length of a tag value is 256 characters.

Type: Array of [Tag](#page-163-2) objects

Array Members: Minimum number of 0 items. Maximum number of 200 items.

Required: Yes

# **Response Elements**

If the action is successful, the service sends back an HTTP 200 response with an empty HTTP body.

# **Errors**

For information about the errors that are common to all actions, see [Common](#page-173-0) Errors.

#### **ResourceNotFoundException**

The resource does not exist in the customer account.

HTTP Status Code: 400

#### **TooManyTagsException**

The number of the provided tags is beyond the limit, or the number of total tags you are trying to attach to the specified resource exceeds the limit.

HTTP Status Code: 400

#### **ValidationException**

The parameter is not valid.

HTTP Status Code: 400

# **See Also**

- AWS [Command](https://docs.aws.amazon.com/goto/aws-cli/application-insights-2018-11-25/TagResource) Line Interface
- [AWS](https://docs.aws.amazon.com/goto/DotNetSDKV3/application-insights-2018-11-25/TagResource) SDK for .NET
- [AWS](https://docs.aws.amazon.com/goto/SdkForCpp/application-insights-2018-11-25/TagResource) SDK for C++
- [AWS](https://docs.aws.amazon.com/goto/SdkForGoV2/application-insights-2018-11-25/TagResource) SDK for Go v2
- [AWS](https://docs.aws.amazon.com/goto/SdkForJavaV2/application-insights-2018-11-25/TagResource) SDK for Java V2
- AWS SDK for [JavaScript](https://docs.aws.amazon.com/goto/SdkForJavaScriptV3/application-insights-2018-11-25/TagResource) V3
- [AWS](https://docs.aws.amazon.com/goto/SdkForPHPV3/application-insights-2018-11-25/TagResource) SDK for PHP V3
- AWS SDK for [Python](https://docs.aws.amazon.com/goto/boto3/application-insights-2018-11-25/TagResource)
- AWS SDK for [Ruby](https://docs.aws.amazon.com/goto/SdkForRubyV3/application-insights-2018-11-25/TagResource) V3

# **UntagResource**

Remove one or more tags (keys and values) from a specified application.

# <span id="page-112-2"></span>**Request Syntax**

```
{ 
    "ResourceARN": "string", 
    "TagKeys": [ "string" ]
}
```
# **Request Parameters**

For information about the parameters that are common to all actions, see Common [Parameters](#page-170-0).

The request accepts the following data in JSON format.

### <span id="page-112-0"></span>**[ResourceARN](#page-112-2)**

The Amazon Resource Name (ARN) of the application that you want to remove one or more tags from.

Type: String

Length Constraints: Minimum length of 1. Maximum length of 1011.

```
Pattern: ^arn:aws(-\w+)*:[\wedge \wedge \wedge]-]+:([\wedge \wedge \wedge]d-]*)?:[\wedge \wedge]d-]*([:]/].+)*$
```
Required: Yes

### <span id="page-112-1"></span>**[TagKeys](#page-112-2)**

The tags (tag keys) that you want to remove from the resource. When you specify a tag key, the action removes both that key and its associated tag value.

To remove more than one tag from the application, append the TagKeys parameter and argument for each additional tag to remove, separated by an ampersand.

Type: Array of strings

Array Members: Minimum number of 0 items. Maximum number of 200 items.

Length Constraints: Minimum length of 1. Maximum length of 128.

Pattern:  $\{[\p{L}\p{Z}\p{N}_...; \p{-+}\-e]^*\}$ 

Required: Yes

# **Response Elements**

If the action is successful, the service sends back an HTTP 200 response with an empty HTTP body.

# **Errors**

For information about the errors that are common to all actions, see [Common](#page-173-0) Errors.

### **ResourceNotFoundException**

The resource does not exist in the customer account.

HTTP Status Code: 400

#### **ValidationException**

The parameter is not valid.

HTTP Status Code: 400

# **See Also**

- AWS [Command](https://docs.aws.amazon.com/goto/aws-cli/application-insights-2018-11-25/UntagResource) Line Interface
- [AWS](https://docs.aws.amazon.com/goto/DotNetSDKV3/application-insights-2018-11-25/UntagResource) SDK for .NET
- [AWS](https://docs.aws.amazon.com/goto/SdkForCpp/application-insights-2018-11-25/UntagResource) SDK for C++
- [AWS](https://docs.aws.amazon.com/goto/SdkForGoV2/application-insights-2018-11-25/UntagResource) SDK for Go v2
- [AWS](https://docs.aws.amazon.com/goto/SdkForJavaV2/application-insights-2018-11-25/UntagResource) SDK for Java V2
- AWS SDK for [JavaScript](https://docs.aws.amazon.com/goto/SdkForJavaScriptV3/application-insights-2018-11-25/UntagResource) V3
- [AWS](https://docs.aws.amazon.com/goto/SdkForPHPV3/application-insights-2018-11-25/UntagResource) SDK for PHP V3
- AWS SDK for [Python](https://docs.aws.amazon.com/goto/boto3/application-insights-2018-11-25/UntagResource)

#### • AWS SDK for [Ruby](https://docs.aws.amazon.com/goto/SdkForRubyV3/application-insights-2018-11-25/UntagResource) V3

# **UpdateApplication**

Updates the application.

# <span id="page-115-3"></span>**Request Syntax**

```
{ 
    "AttachMissingPermission": boolean, 
    "AutoConfigEnabled": boolean, 
    "CWEMonitorEnabled": boolean, 
    "OpsCenterEnabled": boolean, 
    "OpsItemSNSTopicArn": "string", 
    "RemoveSNSTopic": boolean, 
    "ResourceGroupName": "string"
}
```
# **Request Parameters**

For information about the parameters that are common to all actions, see Common [Parameters](#page-170-0).

The request accepts the following data in JSON format.

### <span id="page-115-0"></span>**[AttachMissingPermission](#page-115-3)**

If set to true, the managed policies for SSM and CW will be attached to the instance roles if they are missing.

Type: Boolean

Required: No

### <span id="page-115-1"></span>**[AutoConfigEnabled](#page-115-3)**

Turns auto-configuration on or off.

Type: Boolean

Required: No

### <span id="page-115-2"></span>**[CWEMonitorEnabled](#page-115-3)**

Indicates whether Application Insights can listen to CloudWatch events for the application resources, such as instance terminated, failed deployment, and others.

#### Type: Boolean

Required: No

#### <span id="page-116-0"></span>**[OpsCenterEnabled](#page-115-3)**

When set to true, creates opsItems for any problems detected on an application.

Type: Boolean

Required: No

#### <span id="page-116-1"></span>**[OpsItemSNSTopicArn](#page-115-3)**

The SNS topic provided to Application Insights that is associated to the created opsItem. Allows you to receive notifications for updates to the opsItem.

Type: String

Length Constraints: Minimum length of 20. Maximum length of 300.

Pattern: ^arn:aws(-\w+)\*:[\w\d-]+:([\w\d-]\*)?:[\w\d\_-]\*([:/].+)\*\$

Required: No

#### <span id="page-116-2"></span>**[RemoveSNSTopic](#page-115-3)**

Disassociates the SNS topic from the opsItem created for detected problems.

Type: Boolean

Required: No

#### <span id="page-116-3"></span>**[ResourceGroupName](#page-115-3)**

The name of the resource group.

Type: String

Length Constraints: Minimum length of 1. Maximum length of 256.

Pattern: [a-zA-Z0-9\.\-\_]\*

#### Required: Yes

# <span id="page-117-1"></span>**Response Syntax**

```
{ 
    "ApplicationInfo": { 
        "AccountId": "string", 
        "AttachMissingPermission": boolean, 
        "AutoConfigEnabled": boolean, 
        "CWEMonitorEnabled": boolean, 
        "DiscoveryType": "string", 
        "LifeCycle": "string", 
        "OpsCenterEnabled": boolean, 
        "OpsItemSNSTopicArn": "string", 
        "Remarks": "string", 
        "ResourceGroupName": "string" 
    }
}
```
# **Response Elements**

If the action is successful, the service sends back an HTTP 200 response.

The following data is returned in JSON format by the service.

### <span id="page-117-0"></span>**[ApplicationInfo](#page-117-1)**

Information about the application.

Type: [ApplicationInfo](#page-141-4) object

## **Errors**

For information about the errors that are common to all actions, see [Common](#page-173-0) Errors.

#### **InternalServerException**

The server encountered an internal error and is unable to complete the request.

HTTP Status Code: 400

#### **ResourceNotFoundException**

The resource does not exist in the customer account.

### **ValidationException**

The parameter is not valid.

HTTP Status Code: 400

# **See Also**

- AWS [Command](https://docs.aws.amazon.com/goto/aws-cli/application-insights-2018-11-25/UpdateApplication) Line Interface
- [AWS](https://docs.aws.amazon.com/goto/DotNetSDKV3/application-insights-2018-11-25/UpdateApplication) SDK for .NET
- [AWS](https://docs.aws.amazon.com/goto/SdkForCpp/application-insights-2018-11-25/UpdateApplication) SDK for C++
- [AWS](https://docs.aws.amazon.com/goto/SdkForGoV2/application-insights-2018-11-25/UpdateApplication) SDK for Go v2
- [AWS](https://docs.aws.amazon.com/goto/SdkForJavaV2/application-insights-2018-11-25/UpdateApplication) SDK for Java V2
- AWS SDK for [JavaScript](https://docs.aws.amazon.com/goto/SdkForJavaScriptV3/application-insights-2018-11-25/UpdateApplication) V3
- [AWS](https://docs.aws.amazon.com/goto/SdkForPHPV3/application-insights-2018-11-25/UpdateApplication) SDK for PHP V3
- AWS SDK for [Python](https://docs.aws.amazon.com/goto/boto3/application-insights-2018-11-25/UpdateApplication)
- AWS SDK for [Ruby](https://docs.aws.amazon.com/goto/SdkForRubyV3/application-insights-2018-11-25/UpdateApplication) V3

# **UpdateComponent**

Updates the custom component name and/or the list of resources that make up the component.

# <span id="page-119-2"></span>**Request Syntax**

```
{ 
    "ComponentName": "string", 
    "NewComponentName": "string", 
    "ResourceGroupName": "string", 
    "ResourceList": [ "string" ]
}
```
# **Request Parameters**

For information about the parameters that are common to all actions, see Common [Parameters](#page-170-0).

The request accepts the following data in JSON format.

### <span id="page-119-0"></span>**[ComponentName](#page-119-2)**

The name of the component.

Type: String

Length Constraints: Minimum length of 1. Maximum length of 128.

Pattern:  $\Gamma(\dw\-\1\$ 

Required: Yes

### <span id="page-119-1"></span>**[NewComponentName](#page-119-2)**

The new name of the component.

Type: String

Length Constraints: Minimum length of 1. Maximum length of 128.

Pattern:  $\sqrt{\frac{d}{w}} - \1.1$ \*\$

Required: No

#### <span id="page-120-0"></span>**[ResourceGroupName](#page-119-2)**

The name of the resource group.

Type: String

Length Constraints: Minimum length of 1. Maximum length of 256.

```
Pattern: [a-zA-Z0-9\.\-_]*
```
Required: Yes

#### <span id="page-120-1"></span>**[ResourceList](#page-119-2)**

The list of resource ARNs that belong to the component.

Type: Array of strings

Length Constraints: Minimum length of 1. Maximum length of 1011.

```
Pattern: ^arn:aws(-\w+)*:[\wedge \wedge \wedge]-]+:([\wedge \wedge \wedge]d-]*)?:[\wedge \wedge]d-]*([:]/].+)*$
```
Required: No

## **Response Elements**

If the action is successful, the service sends back an HTTP 200 response with an empty HTTP body.

### **Errors**

For information about the errors that are common to all actions, see [Common](#page-173-0) Errors.

#### **InternalServerException**

The server encountered an internal error and is unable to complete the request.

HTTP Status Code: 400

#### **ResourceInUseException**

The resource is already created or in use.

HTTP Status Code: 400

#### **ResourceNotFoundException**

The resource does not exist in the customer account.

HTTP Status Code: 400

#### **ValidationException**

The parameter is not valid.

HTTP Status Code: 400

## **See Also**

- AWS [Command](https://docs.aws.amazon.com/goto/aws-cli/application-insights-2018-11-25/UpdateComponent) Line Interface
- [AWS](https://docs.aws.amazon.com/goto/DotNetSDKV3/application-insights-2018-11-25/UpdateComponent) SDK for .NET
- [AWS](https://docs.aws.amazon.com/goto/SdkForCpp/application-insights-2018-11-25/UpdateComponent) SDK for C++
- [AWS](https://docs.aws.amazon.com/goto/SdkForGoV2/application-insights-2018-11-25/UpdateComponent) SDK for Go v2
- [AWS](https://docs.aws.amazon.com/goto/SdkForJavaV2/application-insights-2018-11-25/UpdateComponent) SDK for Java V2
- AWS SDK for [JavaScript](https://docs.aws.amazon.com/goto/SdkForJavaScriptV3/application-insights-2018-11-25/UpdateComponent) V3
- [AWS](https://docs.aws.amazon.com/goto/SdkForPHPV3/application-insights-2018-11-25/UpdateComponent) SDK for PHP V3
- AWS SDK for [Python](https://docs.aws.amazon.com/goto/boto3/application-insights-2018-11-25/UpdateComponent)
- AWS SDK for [Ruby](https://docs.aws.amazon.com/goto/SdkForRubyV3/application-insights-2018-11-25/UpdateComponent) V3

# **UpdateComponentConfiguration**

Updates the monitoring configurations for the component. The configuration input parameter is an escaped JSON of the configuration and should match the schema of what is returned by DescribeComponentConfigurationRecommendation.

# <span id="page-122-2"></span>**Request Syntax**

```
{ 
    "AutoConfigEnabled": boolean, 
    "ComponentConfiguration": "string", 
    "ComponentName": "string", 
    "Monitor": boolean, 
    "ResourceGroupName": "string", 
    "Tier": "string"
}
```
# **Request Parameters**

For information about the parameters that are common to all actions, see Common [Parameters](#page-170-0).

The request accepts the following data in JSON format.

## <span id="page-122-0"></span>**[AutoConfigEnabled](#page-122-2)**

Automatically configures the component by applying the recommended configurations.

Type: Boolean

Required: No

## <span id="page-122-1"></span>**[ComponentConfiguration](#page-122-2)**

The configuration settings of the component. The value is the escaped JSON of the configuration. For more information about the JSON format, see [Working](https://docs.aws.amazon.com/sdk-for-javascript/v2/developer-guide/working-with-json.html) with JSON. You can send a request to DescribeComponentConfigurationRecommendation to see the recommended configuration for a component. For the complete format of the component configuration file, see [Component Configuration.](https://docs.aws.amazon.com/AmazonCloudWatch/latest/monitoring/component-config.html)

## Type: String

Length Constraints: Minimum length of 1. Maximum length of 10000.

Pattern: [\S\s]+

Required: No

#### <span id="page-123-0"></span>**[ComponentName](#page-122-2)**

The name of the component.

Type: String

Length Constraints: Minimum length of 1. Maximum length of 1011.

```
Pattern: (?:^[\d\w\-_\.+]*$)|(?:^arn:aws(-\w+)*:[\w\d-]+:([\w\d-]*)?:[\w
\{d - 7*(1:7].+\}
```
Required: Yes

#### <span id="page-123-1"></span>**[Monitor](#page-122-2)**

Indicates whether the application component is monitored.

Type: Boolean

Required: No

#### <span id="page-123-2"></span>**[ResourceGroupName](#page-122-2)**

The name of the resource group.

Type: String

Length Constraints: Minimum length of 1. Maximum length of 256.

Pattern: [a-zA-Z0-9\.\-\_]\*

Required: Yes

#### <span id="page-123-3"></span>**[Tier](#page-122-2)**

The tier of the application component.

Type: String

Length Constraints: Minimum length of 1. Maximum length of 50.

Valid Values: CUSTOM | DEFAULT | DOT\_NET\_CORE | DOT\_NET\_WORKER | DOT\_NET\_WEB\_TIER | DOT\_NET\_WEB | SQL\_SERVER | SQL SERVER ALWAYSON AVAILABILITY GROUP | MYSQL | POSTGRESQL | JAVA\_JMX | ORACLE | SAP\_HANA\_MULTI\_NODE | SAP\_HANA\_SINGLE\_NODE | SAP\_HANA\_HIGH\_AVAILABILITY | SAP\_ASE\_SINGLE\_NODE | SAP\_ASE\_HIGH\_AVAILABILITY | SQL\_SERVER\_FAILOVER\_CLUSTER\_INSTANCE | SHAREPOINT | ACTIVE\_DIRECTORY | SAP\_NETWEAVER\_STANDARD | SAP\_NETWEAVER\_DISTRIBUTED | SAP\_NETWEAVER\_HIGH\_AVAILABILITY

Required: No

## **Response Elements**

If the action is successful, the service sends back an HTTP 200 response with an empty HTTP body.

### **Errors**

For information about the errors that are common to all actions, see [Common](#page-173-0) Errors.

#### **InternalServerException**

The server encountered an internal error and is unable to complete the request.

HTTP Status Code: 400

#### **ResourceInUseException**

The resource is already created or in use.

HTTP Status Code: 400

#### **ResourceNotFoundException**

The resource does not exist in the customer account.

HTTP Status Code: 400

#### **ValidationException**

The parameter is not valid.

HTTP Status Code: 400

# **See Also**

- AWS [Command](https://docs.aws.amazon.com/goto/aws-cli/application-insights-2018-11-25/UpdateComponentConfiguration) Line Interface
- [AWS](https://docs.aws.amazon.com/goto/DotNetSDKV3/application-insights-2018-11-25/UpdateComponentConfiguration) SDK for .NET
- [AWS](https://docs.aws.amazon.com/goto/SdkForCpp/application-insights-2018-11-25/UpdateComponentConfiguration) SDK for C++
- [AWS](https://docs.aws.amazon.com/goto/SdkForGoV2/application-insights-2018-11-25/UpdateComponentConfiguration) SDK for Go v2
- [AWS](https://docs.aws.amazon.com/goto/SdkForJavaV2/application-insights-2018-11-25/UpdateComponentConfiguration) SDK for Java V2
- AWS SDK for [JavaScript](https://docs.aws.amazon.com/goto/SdkForJavaScriptV3/application-insights-2018-11-25/UpdateComponentConfiguration) V3
- [AWS](https://docs.aws.amazon.com/goto/SdkForPHPV3/application-insights-2018-11-25/UpdateComponentConfiguration) SDK for PHP V3
- AWS SDK for [Python](https://docs.aws.amazon.com/goto/boto3/application-insights-2018-11-25/UpdateComponentConfiguration)
- AWS SDK for [Ruby](https://docs.aws.amazon.com/goto/SdkForRubyV3/application-insights-2018-11-25/UpdateComponentConfiguration) V3

# **UpdateLogPattern**

Adds a log pattern to a LogPatternSet.

# <span id="page-126-2"></span>**Request Syntax**

```
{ 
    "Pattern": "string", 
    "PatternName": "string", 
    "PatternSetName": "string", 
    "Rank": number, 
    "ResourceGroupName": "string"
}
```
# **Request Parameters**

For information about the parameters that are common to all actions, see Common [Parameters](#page-170-0).

The request accepts the following data in JSON format.

### <span id="page-126-0"></span>**[Pattern](#page-126-2)**

The log pattern. The pattern must be DFA compatible. Patterns that utilize forward lookahead or backreference constructions are not supported.

Type: String

Length Constraints: Minimum length of 1. Maximum length of 50.

Pattern: [\S\s]+

Required: No

### <span id="page-126-1"></span>**[PatternName](#page-126-2)**

The name of the log pattern.

Type: String

Length Constraints: Minimum length of 1. Maximum length of 50.

Pattern: [a-zA-Z0-9\.\-\_]\*

#### Required: Yes

#### <span id="page-127-0"></span>**[PatternSetName](#page-126-2)**

The name of the log pattern set.

Type: String

Length Constraints: Minimum length of 1. Maximum length of 30.

Pattern: [a-zA-Z0-9\.\-\_]\*

Required: Yes

#### <span id="page-127-1"></span>**[Rank](#page-126-2)**

Rank of the log pattern. Must be a value between 1 and 1,000,000. The patterns are sorted by rank, so we recommend that you set your highest priority patterns with the lowest rank. A pattern of rank 1 will be the first to get matched to a log line. A pattern of rank 1,000,000 will be last to get matched. When you configure custom log patterns from the console, a Low severity pattern translates to a 750,000 rank. A Medium severity pattern translates to a 500,000 rank. And a High severity pattern translates to a 250,000 rank. Rank values less than 1 or greater than 1,000,000 are reserved for AWS provided patterns.

Type: Integer

Required: No

#### <span id="page-127-2"></span>**[ResourceGroupName](#page-126-2)**

The name of the resource group.

Type: String

Length Constraints: Minimum length of 1. Maximum length of 256.

Pattern: [a-zA-Z0-9\.\- ]\*

Required: Yes

### <span id="page-127-3"></span>**Response Syntax**

{

```
 "LogPattern": { 
        "Pattern": "string", 
        "PatternName": "string", 
        "PatternSetName": "string", 
        "Rank": number
    }, 
    "ResourceGroupName": "string"
}
```
# **Response Elements**

If the action is successful, the service sends back an HTTP 200 response.

The following data is returned in JSON format by the service.

## <span id="page-128-0"></span>**[LogPattern](#page-127-3)**

The successfully created log pattern.

Type: [LogPattern](#page-147-3) object

### <span id="page-128-1"></span>**[ResourceGroupName](#page-127-3)**

The name of the resource group.

Type: String

Length Constraints: Minimum length of 1. Maximum length of 256.

```
Pattern: [a-zA-Z0-9\.\-_]*
```
# **Errors**

For information about the errors that are common to all actions, see [Common](#page-173-0) Errors.

## **InternalServerException**

The server encountered an internal error and is unable to complete the request.

HTTP Status Code: 400

### **ResourceInUseException**

The resource is already created or in use.

#### HTTP Status Code: 400

#### **ResourceNotFoundException**

The resource does not exist in the customer account.

HTTP Status Code: 400

#### **ValidationException**

The parameter is not valid.

HTTP Status Code: 400

## **See Also**

- AWS [Command](https://docs.aws.amazon.com/goto/aws-cli/application-insights-2018-11-25/UpdateLogPattern) Line Interface
- [AWS](https://docs.aws.amazon.com/goto/DotNetSDKV3/application-insights-2018-11-25/UpdateLogPattern) SDK for .NET
- [AWS](https://docs.aws.amazon.com/goto/SdkForCpp/application-insights-2018-11-25/UpdateLogPattern) SDK for C++
- [AWS](https://docs.aws.amazon.com/goto/SdkForGoV2/application-insights-2018-11-25/UpdateLogPattern) SDK for Go v2
- [AWS](https://docs.aws.amazon.com/goto/SdkForJavaV2/application-insights-2018-11-25/UpdateLogPattern) SDK for Java V2
- AWS SDK for [JavaScript](https://docs.aws.amazon.com/goto/SdkForJavaScriptV3/application-insights-2018-11-25/UpdateLogPattern) V3
- [AWS](https://docs.aws.amazon.com/goto/SdkForPHPV3/application-insights-2018-11-25/UpdateLogPattern) SDK for PHP V3
- AWS SDK for [Python](https://docs.aws.amazon.com/goto/boto3/application-insights-2018-11-25/UpdateLogPattern)
- AWS SDK for [Ruby](https://docs.aws.amazon.com/goto/SdkForRubyV3/application-insights-2018-11-25/UpdateLogPattern) V3

# **UpdateProblem**

Updates the visibility of the problem or specifies the problem as RESOLVED.

# <span id="page-130-2"></span>**Request Syntax**

```
{ 
    "ProblemId": "string", 
    "UpdateStatus": "string", 
    "Visibility": "string"
}
```
# **Request Parameters**

For information about the parameters that are common to all actions, see Common [Parameters](#page-170-0).

The request accepts the following data in JSON format.

### <span id="page-130-0"></span>**[ProblemId](#page-130-2)**

The ID of the problem.

Type: String

Length Constraints: Fixed length of 38.

```
Pattern: p-[0-9a-fA-F]{8}\-[0-9a-fA-F]{4}\-[0-9a-fA-F]{4}\-[0-9a-fA-F]{4}\-
[0-9a-fA-F]{12}
```
Required: Yes

### <span id="page-130-1"></span>**[UpdateStatus](#page-130-2)**

The status of the problem. Arguments can be passed for only problems that show a status of RECOVERING.

Type: String

Valid Values: RESOLVED

Required: No

#### <span id="page-131-0"></span>**[Visibility](#page-130-2)**

The visibility of a problem. When you pass a value of IGNORED, the problem is removed from the default view, and all notifications for the problem are suspended. When VISIBLE is passed, the IGNORED action is reversed.

Type: String

Valid Values: IGNORED | VISIBLE

Required: No

## **Response Elements**

If the action is successful, the service sends back an HTTP 200 response with an empty HTTP body.

## **Errors**

For information about the errors that are common to all actions, see [Common](#page-173-0) Errors.

#### **InternalServerException**

The server encountered an internal error and is unable to complete the request.

HTTP Status Code: 400

#### **ResourceNotFoundException**

The resource does not exist in the customer account.

HTTP Status Code: 400

#### **ValidationException**

The parameter is not valid.

HTTP Status Code: 400

## **See Also**

- AWS [Command](https://docs.aws.amazon.com/goto/aws-cli/application-insights-2018-11-25/UpdateProblem) Line Interface
- [AWS](https://docs.aws.amazon.com/goto/DotNetSDKV3/application-insights-2018-11-25/UpdateProblem) SDK for .NET
- [AWS](https://docs.aws.amazon.com/goto/SdkForCpp/application-insights-2018-11-25/UpdateProblem) SDK for C++
- [AWS](https://docs.aws.amazon.com/goto/SdkForGoV2/application-insights-2018-11-25/UpdateProblem) SDK for Go v2
- [AWS](https://docs.aws.amazon.com/goto/SdkForJavaV2/application-insights-2018-11-25/UpdateProblem) SDK for Java V2
- AWS SDK for [JavaScript](https://docs.aws.amazon.com/goto/SdkForJavaScriptV3/application-insights-2018-11-25/UpdateProblem) V3
- [AWS](https://docs.aws.amazon.com/goto/SdkForPHPV3/application-insights-2018-11-25/UpdateProblem) SDK for PHP V3
- AWS SDK for [Python](https://docs.aws.amazon.com/goto/boto3/application-insights-2018-11-25/UpdateProblem)
- AWS SDK for [Ruby](https://docs.aws.amazon.com/goto/SdkForRubyV3/application-insights-2018-11-25/UpdateProblem) V3

# **UpdateWorkload**

Adds a workload to a component. Each component can have at most five workloads.

# <span id="page-133-2"></span>**Request Syntax**

```
{ 
    "ComponentName": "string", 
    "ResourceGroupName": "string", 
    "WorkloadConfiguration": { 
       "Configuration": "string", 
       "Tier": "string", 
       "WorkloadName": "string" 
    }, 
    "WorkloadId": "string"
}
```
# **Request Parameters**

For information about the parameters that are common to all actions, see Common [Parameters](#page-170-0).

The request accepts the following data in JSON format.

### <span id="page-133-0"></span>**[ComponentName](#page-133-2)**

The name of the component.

Type: String

Length Constraints: Minimum length of 1. Maximum length of 1011.

Pattern:  $(? : \cap \{d\w \} - \{d\} * \$)|(? : \cap \{d\w \} - \{d\} * \$|((? : \cap \{d\w \} - \{d\} * \{d\} - 1) * : ((\neg \{d\} * \{d\} - \{d\} * \{d\} - 1))$  $\d -]*([:]/].*)$ 

Required: Yes

### <span id="page-133-1"></span>**[ResourceGroupName](#page-133-2)**

The name of the resource group.

Type: String

UpdateWorkload API Version 2018-11-25 124

Length Constraints: Minimum length of 1. Maximum length of 256.

```
Pattern: [a-zA-Z0-9\.\-_]*
```
Required: Yes

#### <span id="page-134-0"></span>**[WorkloadConfiguration](#page-133-2)**

The configuration settings of the workload. The value is the escaped JSON of the configuration.

Type: [WorkloadConfiguration](#page-168-3) object

Required: Yes

#### <span id="page-134-1"></span>**[WorkloadId](#page-133-2)**

The ID of the workload.

Type: String

Length Constraints: Fixed length of 38.

Pattern: w-[0-9a-fA-F]{8}\-[0-9a-fA-F]{4}\-[0-9a-fA-F]{4}\-[0-9a-fA-F]{4}\- [0-9a-fA-F]{12}

Required: No

## <span id="page-134-2"></span>**Response Syntax**

```
{ 
    "WorkloadConfiguration": { 
        "Configuration": "string", 
        "Tier": "string", 
        "WorkloadName": "string" 
    }, 
    "WorkloadId": "string"
}
```
# **Response Elements**

If the action is successful, the service sends back an HTTP 200 response.

The following data is returned in JSON format by the service.

#### <span id="page-135-0"></span>**[WorkloadConfiguration](#page-134-2)**

The configuration settings of the workload. The value is the escaped JSON of the configuration.

Type: [WorkloadConfiguration](#page-168-3) object

#### <span id="page-135-1"></span>**[WorkloadId](#page-134-2)**

The ID of the workload.

Type: String

Length Constraints: Fixed length of 38.

Pattern: w-[0-9a-fA-F]{8}\-[0-9a-fA-F]{4}\-[0-9a-fA-F]{4}\-[0-9a-fA-F]{4}\- [0-9a-fA-F]{12}

### **Errors**

For information about the errors that are common to all actions, see [Common](#page-173-0) Errors.

#### **InternalServerException**

The server encountered an internal error and is unable to complete the request.

HTTP Status Code: 400

#### **ResourceNotFoundException**

The resource does not exist in the customer account.

HTTP Status Code: 400

#### **ValidationException**

The parameter is not valid.

HTTP Status Code: 400

### **See Also**

- AWS [Command](https://docs.aws.amazon.com/goto/aws-cli/application-insights-2018-11-25/UpdateWorkload) Line Interface
- [AWS](https://docs.aws.amazon.com/goto/DotNetSDKV3/application-insights-2018-11-25/UpdateWorkload) SDK for .NET
- [AWS](https://docs.aws.amazon.com/goto/SdkForCpp/application-insights-2018-11-25/UpdateWorkload) SDK for C++
- [AWS](https://docs.aws.amazon.com/goto/SdkForGoV2/application-insights-2018-11-25/UpdateWorkload) SDK for Go v2
- [AWS](https://docs.aws.amazon.com/goto/SdkForJavaV2/application-insights-2018-11-25/UpdateWorkload) SDK for Java V2
- AWS SDK for [JavaScript](https://docs.aws.amazon.com/goto/SdkForJavaScriptV3/application-insights-2018-11-25/UpdateWorkload) V3
- [AWS](https://docs.aws.amazon.com/goto/SdkForPHPV3/application-insights-2018-11-25/UpdateWorkload) SDK for PHP V3
- AWS SDK for [Python](https://docs.aws.amazon.com/goto/boto3/application-insights-2018-11-25/UpdateWorkload)
- AWS SDK for [Ruby](https://docs.aws.amazon.com/goto/SdkForRubyV3/application-insights-2018-11-25/UpdateWorkload) V3

# **Data Types**

The Amazon CloudWatch Application Insights API contains several data types that various actions use. This section describes each data type in detail.

### *(i)* Note

The order of each element in a data type structure is not guaranteed. Applications should not assume a particular order.

The following data types are supported:

- [ApplicationComponent](#page-138-0)
- [ApplicationInfo](#page-141-4)
- [ConfigurationEvent](#page-144-0)
- [LogPattern](#page-147-3)
- [Observation](#page-149-0)
- [Problem](#page-158-0)
- [RelatedObservations](#page-162-0)
- [Tag](#page-163-2)
- [Workload](#page-165-0)
- [WorkloadConfiguration](#page-168-3)

# <span id="page-138-0"></span>**ApplicationComponent**

Describes a standalone resource or similarly grouped resources that the application is made up of.

# **Contents**

### **ComponentName**

The name of the component.

Type: String

Length Constraints: Minimum length of 1. Maximum length of 1011.

```
Pattern: (?:\{\dw\}-\1+]^*\$)|(?:\land\arn:aws(-\w+)*:[\w\dd-]:([[\w\dd-]^*)?:[\w\d-1*(1:') - 1
```
Required: No

### **ComponentRemarks**

If logging is supported for the resource type, indicates whether the component has configured logs to be monitored.

Type: String

Required: No

### **DetectedWorkload**

Workloads detected in the application component.

Type: String to string to string map map

Key Length Constraints: Minimum length of 1. Maximum length of 50.

```
Valid Keys: CUSTOM | DEFAULT | DOT_NET_CORE | DOT_NET_WORKER 
| DOT_NET_WEB_TIER | DOT_NET_WEB | SQL_SERVER | 
SQL_SERVER_ALWAYSON_AVAILABILITY_GROUP | MYSQL | POSTGRESQL | 
JAVA_JMX | ORACLE | SAP_HANA_MULTI_NODE | SAP_HANA_SINGLE_NODE 
| SAP_HANA_HIGH_AVAILABILITY | SAP_ASE_SINGLE_NODE | 
SAP_ASE_HIGH_AVAILABILITY | SQL_SERVER_FAILOVER_CLUSTER_INSTANCE
```
### | SHAREPOINT | ACTIVE\_DIRECTORY | SAP\_NETWEAVER\_STANDARD | SAP\_NETWEAVER\_DISTRIBUTED | SAP\_NETWEAVER\_HIGH\_AVAILABILITY

Required: No

#### **Monitor**

Indicates whether the application component is monitored.

Type: Boolean

Required: No

#### **OsType**

The operating system of the component.

Type: String

Valid Values: WINDOWS | LINUX

Required: No

#### **ResourceType**

The resource type. Supported resource types include EC2 instances, Auto Scaling group, Classic ELB, Application ELB, and SQS Queue.

Type: String

Length Constraints: Minimum length of 1. Maximum length of 50.

Pattern: [0-9a-zA-Z:\_]\*

Required: No

#### **Tier**

The stack tier of the application component.

Type: String

Length Constraints: Minimum length of 1. Maximum length of 50.

Valid Values: CUSTOM | DEFAULT | DOT\_NET\_CORE | DOT\_NET\_WORKER | DOT\_NET\_WEB\_TIER | DOT\_NET\_WEB | SQL\_SERVER |

```
SQL_SERVER_ALWAYSON_AVAILABILITY_GROUP | MYSQL | POSTGRESQL | 
JAVA_JMX | ORACLE | SAP_HANA_MULTI_NODE | SAP_HANA_SINGLE_NODE 
| SAP_HANA_HIGH_AVAILABILITY | SAP_ASE_SINGLE_NODE | 
SAP_ASE_HIGH_AVAILABILITY | SQL_SERVER_FAILOVER_CLUSTER_INSTANCE 
| SHAREPOINT | ACTIVE_DIRECTORY | SAP_NETWEAVER_STANDARD | 
SAP_NETWEAVER_DISTRIBUTED | SAP_NETWEAVER_HIGH_AVAILABILITY
```
Required: No

# **See Also**

- [AWS](https://docs.aws.amazon.com/goto/SdkForCpp/application-insights-2018-11-25/ApplicationComponent) SDK for C++
- [AWS](https://docs.aws.amazon.com/goto/SdkForJavaV2/application-insights-2018-11-25/ApplicationComponent) SDK for Java V2
- AWS SDK for [Ruby](https://docs.aws.amazon.com/goto/SdkForRubyV3/application-insights-2018-11-25/ApplicationComponent) V3

# <span id="page-141-4"></span>**ApplicationInfo**

Describes the status of the application.

# **Contents**

### <span id="page-141-0"></span>**AccountId**

The AWS account ID for the owner of the application.

Type: String

Length Constraints: Fixed length of 12.

Pattern: ^\d{12}\$

Required: No

### <span id="page-141-1"></span>**AttachMissingPermission**

If set to true, the managed policies for SSM and CW will be attached to the instance roles if they are missing.

Type: Boolean

Required: No

#### <span id="page-141-2"></span>**AutoConfigEnabled**

Indicates whether auto-configuration is turned on for this application.

Type: Boolean

Required: No

### <span id="page-141-3"></span>**CWEMonitorEnabled**

Indicates whether Application Insights can listen to CloudWatch events for the application resources, such as instance terminated, failed deployment, and others.

Type: Boolean

Required: No

#### <span id="page-142-0"></span>**DiscoveryType**

The method used by Application Insights to onboard your resources.

Type: String

Valid Values: RESOURCE\_GROUP\_BASED | ACCOUNT\_BASED

Required: No

### <span id="page-142-1"></span>**LifeCycle**

The lifecycle of the application.

Type: String

Required: No

### <span id="page-142-2"></span>**OpsCenterEnabled**

Indicates whether Application Insights will create opsItems for any problem detected by Application Insights for an application.

Type: Boolean

Required: No

#### <span id="page-142-3"></span>**OpsItemSNSTopicArn**

The SNS topic provided to Application Insights that is associated to the created opsItems to receive SNS notifications for opsItem updates.

Type: String

Length Constraints: Minimum length of 20. Maximum length of 300.

Pattern: ^arn:aws(-\w+)\*:[\w\d-]+:([\w\d-]\*)?:[\w\d\_-]\*([:/].+)\*\$

Required: No

#### <span id="page-142-4"></span>**Remarks**

The issues on the user side that block Application Insights from successfully monitoring an application. Example remarks include:

• "Configuring application, detected 1 Errors, 3 Warnings"

• "Configuring application, detected 1 Unconfigured Components"

Type: String

Required: No

#### <span id="page-143-0"></span>**ResourceGroupName**

The name of the resource group used for the application.

Type: String

Length Constraints: Minimum length of 1. Maximum length of 256.

```
Pattern: [a-zA-Z0-9\.\-_]*
```
Required: No

## **See Also**

- [AWS](https://docs.aws.amazon.com/goto/SdkForCpp/application-insights-2018-11-25/ApplicationInfo) SDK for C++
- [AWS](https://docs.aws.amazon.com/goto/SdkForJavaV2/application-insights-2018-11-25/ApplicationInfo) SDK for Java V2
- AWS SDK for [Ruby](https://docs.aws.amazon.com/goto/SdkForRubyV3/application-insights-2018-11-25/ApplicationInfo) V3
# **ConfigurationEvent**

The event information.

## **Contents**

## **AccountId**

The AWS account ID for the owner of the application to which the configuration event belongs.

Type: String

Length Constraints: Fixed length of 12.

Pattern: ^\d{12}\$

Required: No

## **EventDetail**

The details of the event in plain text.

Type: String

Required: No

### **EventResourceName**

The name of the resource Application Insights attempted to configure.

Type: String

Required: No

## **EventResourceType**

The resource type that Application Insights attempted to configure, for example, CLOUDWATCH\_ALARM.

Type: String

Valid Values: CLOUDWATCH\_ALARM | CLOUDWATCH\_LOG | CLOUDFORMATION | SSM\_ASSOCIATION

### Required: No

### **EventStatus**

The status of the configuration update event. Possible values include INFO, WARN, and ERROR.

Type: String

Valid Values: INFO | WARN | ERROR

Required: No

## **EventTime**

The timestamp of the event.

Type: Timestamp

Required: No

### **MonitoredResourceARN**

The resource monitored by Application Insights.

Type: String

Required: No

### **ResourceGroupName**

The name of the resource group of the application to which the configuration event belongs.

Type: String

Length Constraints: Minimum length of 1. Maximum length of 256.

```
Pattern: [a-zA-Z0-9\.\-_]*
```
Required: No

## **See Also**

For more information about using this API in one of the language-specific AWS SDKs, see the following:

• [AWS](https://docs.aws.amazon.com/goto/SdkForCpp/application-insights-2018-11-25/ConfigurationEvent) SDK for C++

- [AWS](https://docs.aws.amazon.com/goto/SdkForJavaV2/application-insights-2018-11-25/ConfigurationEvent) SDK for Java V2
- AWS SDK for [Ruby](https://docs.aws.amazon.com/goto/SdkForRubyV3/application-insights-2018-11-25/ConfigurationEvent) V3

# **LogPattern**

An object that defines the log patterns that belongs to a LogPatternSet.

## **Contents**

## **Pattern**

A regular expression that defines the log pattern. A log pattern can contain as many as 50 characters, and it cannot be empty. The pattern must be DFA compatible. Patterns that utilize forward lookahead or backreference constructions are not supported.

Type: String

Length Constraints: Minimum length of 1. Maximum length of 50.

Pattern: [\S\s]+

Required: No

## **PatternName**

The name of the log pattern. A log pattern name can contain as many as 50 characters, and it cannot be empty. The characters can be Unicode letters, digits, or one of the following symbols: period, dash, underscore.

Type: String

Length Constraints: Minimum length of 1. Maximum length of 50.

Pattern: [a-zA-Z0-9\.\- ]\*

Required: No

## **PatternSetName**

The name of the log pattern. A log pattern name can contain as many as 30 characters, and it cannot be empty. The characters can be Unicode letters, digits, or one of the following symbols: period, dash, underscore.

Type: String

Length Constraints: Minimum length of 1. Maximum length of 30.

Pattern: [a-zA-Z0-9\.\- ]\*

Required: No

## **Rank**

Rank of the log pattern. Must be a value between 1 and 1,000,000. The patterns are sorted by rank, so we recommend that you set your highest priority patterns with the lowest rank. A pattern of rank 1 will be the first to get matched to a log line. A pattern of rank 1,000,000 will be last to get matched. When you configure custom log patterns from the console, a Low severity pattern translates to a 750,000 rank. A Medium severity pattern translates to a 500,000 rank. And a High severity pattern translates to a 250,000 rank. Rank values less than 1 or greater than 1,000,000 are reserved for AWS provided patterns.

Type: Integer

Required: No

## **See Also**

- [AWS](https://docs.aws.amazon.com/goto/SdkForCpp/application-insights-2018-11-25/LogPattern) SDK for C++
- [AWS](https://docs.aws.amazon.com/goto/SdkForJavaV2/application-insights-2018-11-25/LogPattern) SDK for Java V2
- AWS SDK for [Ruby](https://docs.aws.amazon.com/goto/SdkForRubyV3/application-insights-2018-11-25/LogPattern) V3

# <span id="page-149-0"></span>**Observation**

Describes an anomaly or error with the application.

## **Contents**

## **CloudWatchEventDetailType**

The detail type of the CloudWatch Event-based observation, for example, EC2 Instance State-change Notification.

Type: String

Required: No

## **CloudWatchEventId**

The ID of the CloudWatch Event-based observation related to the detected problem.

Type: String

Required: No

## **CloudWatchEventSource**

The source of the CloudWatch Event.

Type: String

Valid Values: EC2 | CODE\_DEPLOY | HEALTH | RDS

Required: No

## **CodeDeployApplication**

The CodeDeploy application to which the deployment belongs.

Type: String

Required: No

## **CodeDeployDeploymentGroup**

The deployment group to which the CodeDeploy deployment belongs.

## **CodeDeployDeploymentId**

The deployment ID of the CodeDeploy-based observation related to the detected problem.

Type: String

Required: No

## **CodeDeployInstanceGroupId**

The instance group to which the CodeDeploy instance belongs.

Type: String

Required: No

## **CodeDeployState**

The status of the CodeDeploy deployment, for example SUCCESS or FAILURE.

Type: String

Required: No

### **EbsCause**

The cause of an EBS CloudWatch event.

Type: String

Required: No

### **EbsEvent**

The type of EBS CloudWatch event, such as createVolume, deleteVolume or attachVolume.

Type: String

Required: No

### **EbsRequestId**

The request ID of an EBS CloudWatch event.

## **EbsResult**

The result of an EBS CloudWatch event, such as failed or succeeded.

Type: String

Required: No

### **Ec2State**

The state of the instance, such as STOPPING or TERMINATING.

Type: String

Required: No

## **EndTime**

The time when the observation ended, in epoch seconds.

Type: Timestamp

Required: No

### **HealthEventArn**

The Amazon Resource Name (ARN) of the AWS Health Event-based observation.

Type: String

Required: No

### **HealthEventDescription**

The description of the AWS Health event provided by the service, such as Amazon EC2.

Type: String

Required: No

## **HealthEventTypeCategory**

The category of the AWS Health event, such as issue.

## **HealthEventTypeCode**

The type of the AWS Health event, for example, AWS\_EC2\_POWER\_CONNECTIVITY\_ISSUE.

Type: String

Required: No

### **HealthService**

The service to which the AWS Health Event belongs, such as EC2.

Type: String

Required: No

### **Id**

The ID of the observation type.

Type: String

Length Constraints: Fixed length of 38.

Pattern: o-[0-9a-fA-F]{8}\-[0-9a-fA-F]{4}\-[0-9a-fA-F]{4}\-[0-9a-fA-F]{4}\-  $[0-9a-fA-F]{12}$ 

Required: No

## **LineTime**

The timestamp in the CloudWatch Logs that specifies when the matched line occurred.

Type: Timestamp

Required: No

## **LogFilter**

The log filter of the observation.

Type: String

Valid Values: ERROR | WARN | INFO

## **LogGroup**

The log group name.

Type: String

Required: No

## **LogText**

The log text of the observation.

Type: String

Required: No

## **MetricName**

The name of the observation metric.

Type: String

Required: No

### **MetricNamespace**

The namespace of the observation metric.

Type: String

Required: No

## **RdsEventCategories**

The category of an RDS event.

Type: String

Required: No

## **RdsEventMessage**

The message of an RDS event.

## **S3EventName**

The name of the S3 CloudWatch Event-based observation.

Type: String

Required: No

### **SourceARN**

The source resource ARN of the observation.

Type: String

Required: No

## **SourceType**

The source type of the observation.

Type: String

Required: No

### **StartTime**

The time when the observation was first detected, in epoch seconds.

Type: Timestamp

Required: No

### **StatesArn**

The Amazon Resource Name (ARN) of the step function-based observation.

Type: String

Required: No

### **StatesExecutionArn**

The Amazon Resource Name (ARN) of the step function execution-based observation.

## **StatesInput**

The input to the step function-based observation.

Type: String

Required: No

### **StatesStatus**

The status of the step function-related observation.

Type: String

Required: No

### **Unit**

The unit of the source observation metric.

Type: String

Required: No

### **Value**

The value of the source observation metric.

Type: Double

Required: No

### **XRayErrorPercent**

The X-Ray request error percentage for this node.

Type: Integer

Required: No

### **XRayFaultPercent**

The X-Ray request fault percentage for this node.

Type: Integer

## **XRayNodeName**

The name of the X-Ray node.

Type: String

Required: No

## **XRayNodeType**

The type of the X-Ray node.

Type: String

Required: No

### **XRayRequestAverageLatency**

The X-Ray node request average latency for this node.

Type: Long

Required: No

### **XRayRequestCount**

The X-Ray request count for this node.

Type: Integer

Required: No

### **XRayThrottlePercent**

The X-Ray request throttle percentage for this node.

Type: Integer

Required: No

## **See Also**

- [AWS](https://docs.aws.amazon.com/goto/SdkForCpp/application-insights-2018-11-25/Observation) SDK for C++
- [AWS](https://docs.aws.amazon.com/goto/SdkForJavaV2/application-insights-2018-11-25/Observation) SDK for Java V2
- AWS SDK for [Ruby](https://docs.aws.amazon.com/goto/SdkForRubyV3/application-insights-2018-11-25/Observation) V3

# **Problem**

Describes a problem that is detected by correlating observations.

## **Contents**

## **AccountId**

The AWS account ID for the owner of the resource group affected by the problem.

Type: String

Length Constraints: Fixed length of 12.

Pattern: ^\d{12}\$

Required: No

## **AffectedResource**

The resource affected by the problem.

Type: String

Required: No

## **EndTime**

The time when the problem ended, in epoch seconds.

Type: Timestamp

Required: No

## **Feedback**

Feedback provided by the user about the problem.

Type: String to string map

Map Entries: Maximum number of 10 items.

Valid Keys: INSIGHTS\_FEEDBACK

Valid Values: NOT\_SPECIFIED | USEFUL | NOT\_USEFUL

## **Id**

The ID of the problem.

Type: String

Length Constraints: Fixed length of 38.

```
Pattern: p-[0-9a-fA-F]{8}\-[0-9a-fA-F]{4}\-[0-9a-fA-F]{4}\-[0-9a-fA-F]{4}\-
[0-9a-fA-F]{12}
```
Required: No

## **Insights**

A detailed analysis of the problem using machine learning.

Type: String

Required: No

## **LastRecurrenceTime**

The last time that the problem reoccurred after its last resolution.

Type: Timestamp

Required: No

## **RecurringCount**

The number of times that the same problem reoccurred after the first time it was resolved.

Type: Long

Required: No

## **ResolutionMethod**

Specifies how the problem was resolved. If the value is AUTOMATIC, the system resolved the problem. If the value is MANUAL, the user resolved the problem. If the value is UNRESOLVED, then the problem is not resolved.

Valid Values: MANUAL | AUTOMATIC | UNRESOLVED

## Required: No

## **ResourceGroupName**

The name of the resource group affected by the problem.

Type: String

Length Constraints: Minimum length of 1. Maximum length of 256.

Pattern: [a-zA-Z0-9\.\-\_]\*

Required: No

## **SeverityLevel**

A measure of the level of impact of the problem.

Type: String

Valid Values: Informative | Low | Medium | High

Required: No

## **StartTime**

The time when the problem started, in epoch seconds.

Type: Timestamp

Required: No

## **Status**

The status of the problem.

Type: String

Valid Values: IGNORE | RESOLVED | PENDING | RECURRING | RECOVERING

Required: No

## **Title**

The name of the problem.

Type: String

Required: No

## **Visibility**

Specifies whether or not you can view the problem. Updates to ignored problems do not generate notifications.

Type: String

Valid Values: IGNORED | VISIBLE

Required: No

## **See Also**

- [AWS](https://docs.aws.amazon.com/goto/SdkForCpp/application-insights-2018-11-25/Problem) SDK for C++
- [AWS](https://docs.aws.amazon.com/goto/SdkForJavaV2/application-insights-2018-11-25/Problem) SDK for Java V2
- AWS SDK for [Ruby](https://docs.aws.amazon.com/goto/SdkForRubyV3/application-insights-2018-11-25/Problem) V3

# **RelatedObservations**

Describes observations related to the problem.

## **Contents**

## **ObservationList**

The list of observations related to the problem.

Type: Array of [Observation](#page-149-0) objects

Required: No

# **See Also**

- [AWS](https://docs.aws.amazon.com/goto/SdkForCpp/application-insights-2018-11-25/RelatedObservations) SDK for C++
- [AWS](https://docs.aws.amazon.com/goto/SdkForJavaV2/application-insights-2018-11-25/RelatedObservations) SDK for Java V2
- AWS SDK for [Ruby](https://docs.aws.amazon.com/goto/SdkForRubyV3/application-insights-2018-11-25/RelatedObservations) V3

An object that defines the tags associated with an application. A *tag* is a label that you optionally define and associate with an application. Tags can help you categorize and manage resources in different ways, such as by purpose, owner, environment, or other criteria.

Each tag consists of a required *tag key* and an associated *tag value*, both of which you define. A tag key is a general label that acts as a category for a more specific tag value. A tag value acts as a descriptor within a tag key. A tag key can contain as many as 128 characters. A tag value can contain as many as 256 characters. The characters can be Unicode letters, digits, white space, or one of the following symbols:  $\ldots$  / = + -. The following additional restrictions apply to tags:

- Tag keys and values are case sensitive.
- For each associated resource, each tag key must be unique and it can have only one value.
- The aws: prefix is reserved for use by AWS; you can't use it in any tag keys or values that you define. In addition, you can't edit or remove tag keys or values that use this prefix.

## **Contents**

## **Key**

One part of a key-value pair that defines a tag. The maximum length of a tag key is 128 characters. The minimum length is 1 character.

Type: String

Length Constraints: Minimum length of 1. Maximum length of 128.

Pattern:  $\{[\p{L}\p{Z}\p{N}_...,-(-e]^*)\}$ 

Required: Yes

## **Value**

The optional part of a key-value pair that defines a tag. The maximum length of a tag value is 256 characters. The minimum length is 0 characters. If you don't want an application to have a specific tag value, don't specify a value for this parameter.

Length Constraints: Minimum length of 0. Maximum length of 256.

Pattern: ^([\p{L}\p{Z}\p{N}\_.:/=+\-@]\*)\$

Required: Yes

## **See Also**

- [AWS](https://docs.aws.amazon.com/goto/SdkForCpp/application-insights-2018-11-25/Tag) SDK for C++
- [AWS](https://docs.aws.amazon.com/goto/SdkForJavaV2/application-insights-2018-11-25/Tag) SDK for Java V2
- AWS SDK for [Ruby](https://docs.aws.amazon.com/goto/SdkForRubyV3/application-insights-2018-11-25/Tag) V3

# **Workload**

Describes the workloads on a component.

## **Contents**

## **ComponentName**

The name of the component.

Type: String

Length Constraints: Minimum length of 1. Maximum length of 1011.

```
Pattern: (?:\{\dw\}-\1+]^*\$)|(?:\text{array}(-\w+)*:[\w\dd-]+:([\w\dd-]^*)?:[\w\d-1*(1:') - 1
```
Required: No

## **MissingWorkloadConfig**

Indicates whether all of the component configurations required to monitor a workload were provided.

Type: Boolean

Required: No

## **Tier**

The tier of the workload.

Type: String

Length Constraints: Minimum length of 1. Maximum length of 50.

```
Valid Values: CUSTOM | DEFAULT | DOT_NET_CORE | DOT_NET_WORKER 
| DOT_NET_WEB_TIER | DOT_NET_WEB | SQL_SERVER | 
SQL_SERVER_ALWAYSON_AVAILABILITY_GROUP | MYSQL | POSTGRESQL | 
JAVA_JMX | ORACLE | SAP_HANA_MULTI_NODE | SAP_HANA_SINGLE_NODE 
| SAP_HANA_HIGH_AVAILABILITY | SAP_ASE_SINGLE_NODE | 
SAP_ASE_HIGH_AVAILABILITY | SQL_SERVER_FAILOVER_CLUSTER_INSTANCE
```
## | SHAREPOINT | ACTIVE\_DIRECTORY | SAP\_NETWEAVER\_STANDARD | SAP\_NETWEAVER\_DISTRIBUTED | SAP\_NETWEAVER\_HIGH\_AVAILABILITY

Required: No

## **WorkloadId**

The ID of the workload.

Type: String

Length Constraints: Fixed length of 38.

Pattern: w-[0-9a-fA-F]{8}\-[0-9a-fA-F]{4}\-[0-9a-fA-F]{4}\-[0-9a-fA-F]{4}\- [0-9a-fA-F]{12}

Required: No

## **WorkloadName**

The name of the workload.

Type: String

Length Constraints: Minimum length of 1. Maximum length of 12.

Pattern: [a-zA-Z0-9\.\-\_]\*

Required: No

## **WorkloadRemarks**

If logging is supported for the resource type, shows whether the component has configured logs to be monitored.

Type: String

Required: No

## **See Also**

- [AWS](https://docs.aws.amazon.com/goto/SdkForCpp/application-insights-2018-11-25/Workload) SDK for C++
- [AWS](https://docs.aws.amazon.com/goto/SdkForJavaV2/application-insights-2018-11-25/Workload) SDK for Java V2
- AWS SDK for [Ruby](https://docs.aws.amazon.com/goto/SdkForRubyV3/application-insights-2018-11-25/Workload) V3

The configuration of the workload.

## **Contents**

## **Configuration**

The configuration settings of the workload.

Type: String

Length Constraints: Minimum length of 1. Maximum length of 10000.

Pattern: [\S\s]+

Required: No

## **Tier**

The configuration of the workload tier.

Type: String

Length Constraints: Minimum length of 1. Maximum length of 50.

```
Valid Values: CUSTOM | DEFAULT | DOT_NET_CORE | DOT_NET_WORKER 
| DOT_NET_WEB_TIER | DOT_NET_WEB | SQL_SERVER | 
SQL_SERVER_ALWAYSON_AVAILABILITY_GROUP | MYSQL | POSTGRESQL | 
JAVA_JMX | ORACLE | SAP_HANA_MULTI_NODE | SAP_HANA_SINGLE_NODE 
| SAP_HANA_HIGH_AVAILABILITY | SAP_ASE_SINGLE_NODE | 
SAP_ASE_HIGH_AVAILABILITY | SQL_SERVER_FAILOVER_CLUSTER_INSTANCE 
| SHAREPOINT | ACTIVE_DIRECTORY | SAP_NETWEAVER_STANDARD | 
SAP_NETWEAVER_DISTRIBUTED | SAP_NETWEAVER_HIGH_AVAILABILITY
```
Required: No

## **WorkloadName**

The name of the workload.

Length Constraints: Minimum length of 1. Maximum length of 12.

Pattern: [a-zA-Z0-9\.\-\_]\*

Required: No

## **See Also**

- [AWS](https://docs.aws.amazon.com/goto/SdkForCpp/application-insights-2018-11-25/WorkloadConfiguration) SDK for C++
- [AWS](https://docs.aws.amazon.com/goto/SdkForJavaV2/application-insights-2018-11-25/WorkloadConfiguration) SDK for Java V2
- AWS SDK for [Ruby](https://docs.aws.amazon.com/goto/SdkForRubyV3/application-insights-2018-11-25/WorkloadConfiguration) V3

# **Common Parameters**

The following list contains the parameters that all actions use for signing Signature Version 4 requests with a query string. Any action-specific parameters are listed in the topic for that action. For more information about Signature Version 4, see Signing AWS API [requests](https://docs.aws.amazon.com/IAM/latest/UserGuide/reference_aws-signing.html) in the *IAM User Guide*.

## **Action**

The action to be performed.

Type: string

Required: Yes

### **Version**

The API version that the request is written for, expressed in the format YYYY-MM-DD.

Type: string

Required: Yes

## **X-Amz-Algorithm**

The hash algorithm that you used to create the request signature.

Condition: Specify this parameter when you include authentication information in a query string instead of in the HTTP authorization header.

Type: string

Valid Values: AWS4-HMAC-SHA256

Required: Conditional

## **X-Amz-Credential**

The credential scope value, which is a string that includes your access key, the date, the region you are targeting, the service you are requesting, and a termination string ("aws4\_request"). The value is expressed in the following format: *access\_key*/*YYYYMMDD*/*region*/*service*/ aws4\_request.

For more information, see Create a signed AWS API [request](https://docs.aws.amazon.com/IAM/latest/UserGuide/create-signed-request.html) in the *IAM User Guide*.

Condition: Specify this parameter when you include authentication information in a query string instead of in the HTTP authorization header.

Type: string

Required: Conditional

### **X-Amz-Date**

The date that is used to create the signature. The format must be ISO 8601 basic format (YYYYMMDD'T'HHMMSS'Z'). For example, the following date time is a valid X-Amz-Date value: 20120325T120000Z.

Condition: X-Amz-Date is optional for all requests; it can be used to override the date used for signing requests. If the Date header is specified in the ISO 8601 basic format, X-Amz-Date is not required. When X-Amz-Date is used, it always overrides the value of the Date header. For more information, see Elements of an AWS API request [signature](https://docs.aws.amazon.com/IAM/latest/UserGuide/signing-elements.html) in the *IAM User Guide*.

Type: string

Required: Conditional

## **X-Amz-Security-Token**

The temporary security token that was obtained through a call to AWS Security Token Service (AWS STS). For a list of services that support temporary security credentials from AWS STS, see AWS [services](https://docs.aws.amazon.com/IAM/latest/UserGuide/reference_aws-services-that-work-with-iam.html) that work with IAM in the *IAM User Guide*.

Condition: If you're using temporary security credentials from AWS STS, you must include the security token.

Type: string

Required: Conditional

## **X-Amz-Signature**

Specifies the hex-encoded signature that was calculated from the string to sign and the derived signing key.

Condition: Specify this parameter when you include authentication information in a query string instead of in the HTTP authorization header.

Type: string

Required: Conditional

## **X-Amz-SignedHeaders**

Specifies all the HTTP headers that were included as part of the canonical request. For more information about specifying signed headers, see Create a signed AWS API [request](https://docs.aws.amazon.com/IAM/latest/UserGuide/create-signed-request.html) in the *IAM User Guide*.

Condition: Specify this parameter when you include authentication information in a query string instead of in the HTTP authorization header.

Type: string

Required: Conditional

# **Common Errors**

This section lists the errors common to the API actions of all AWS services. For errors specific to an API action for this service, see the topic for that API action.

### **AccessDeniedException**

You do not have sufficient access to perform this action.

HTTP Status Code: 400

### **IncompleteSignature**

The request signature does not conform to AWS standards.

HTTP Status Code: 400

#### **InternalFailure**

The request processing has failed because of an unknown error, exception or failure.

HTTP Status Code: 500

## **InvalidAction**

The action or operation requested is invalid. Verify that the action is typed correctly.

HTTP Status Code: 400

## **InvalidClientTokenId**

The X.509 certificate or AWS access key ID provided does not exist in our records.

HTTP Status Code: 403

## **NotAuthorized**

You do not have permission to perform this action.

HTTP Status Code: 400

### **OptInRequired**

The AWS access key ID needs a subscription for the service.

HTTP Status Code: 403

## **RequestExpired**

The request reached the service more than 15 minutes after the date stamp on the request or more than 15 minutes after the request expiration date (such as for pre-signed URLs), or the date stamp on the request is more than 15 minutes in the future.

HTTP Status Code: 400

## **ServiceUnavailable**

The request has failed due to a temporary failure of the server.

HTTP Status Code: 503

## **ThrottlingException**

The request was denied due to request throttling.

HTTP Status Code: 400

## **ValidationError**

The input fails to satisfy the constraints specified by an AWS service.

HTTP Status Code: 400